### PROPUESTA DE REDISEÑO DE ESTACIÓN DE CORTE EN LADRILLERAS SAN PABLO S.A. USANDO MANUFACTURA VIRTUAL Y EL MÉTODO DE SUPERFICIE DE RESPUESTA (RSM)

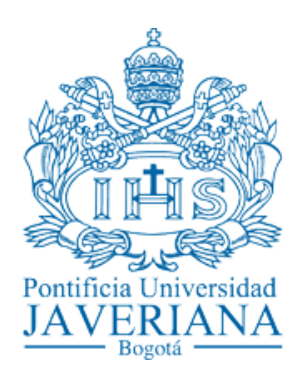

TRABAJO DE GRADO

JOSÉ SILVESTRE DAZA FERNÁNDEZ SERGIO ANDRÉS CEDIEL ACEVEDO

PONTIFICIA UNIVERSIDAD JAVERIANA INGENIERIA INDUSTRIAL BOGOTÁ, ABRIL DE 2013

### LADRILLERAS SAN PABLO S.A

### JOSÉ SILVESTRE DAZA FERNÁNDEZ SERGIO ANDRÉS CEDIEL ACEVEDO

### TRABAJO DE GRADO

DIRECTOR: ING. JUAN CARLOS GARCÍA

PONTIFICIA UNIVERSIDAD JAVERIANA INGENIERÍA INDUSTRIAL BOGOTÁ, ABRIL DE 2013

# Tabla de Contenido

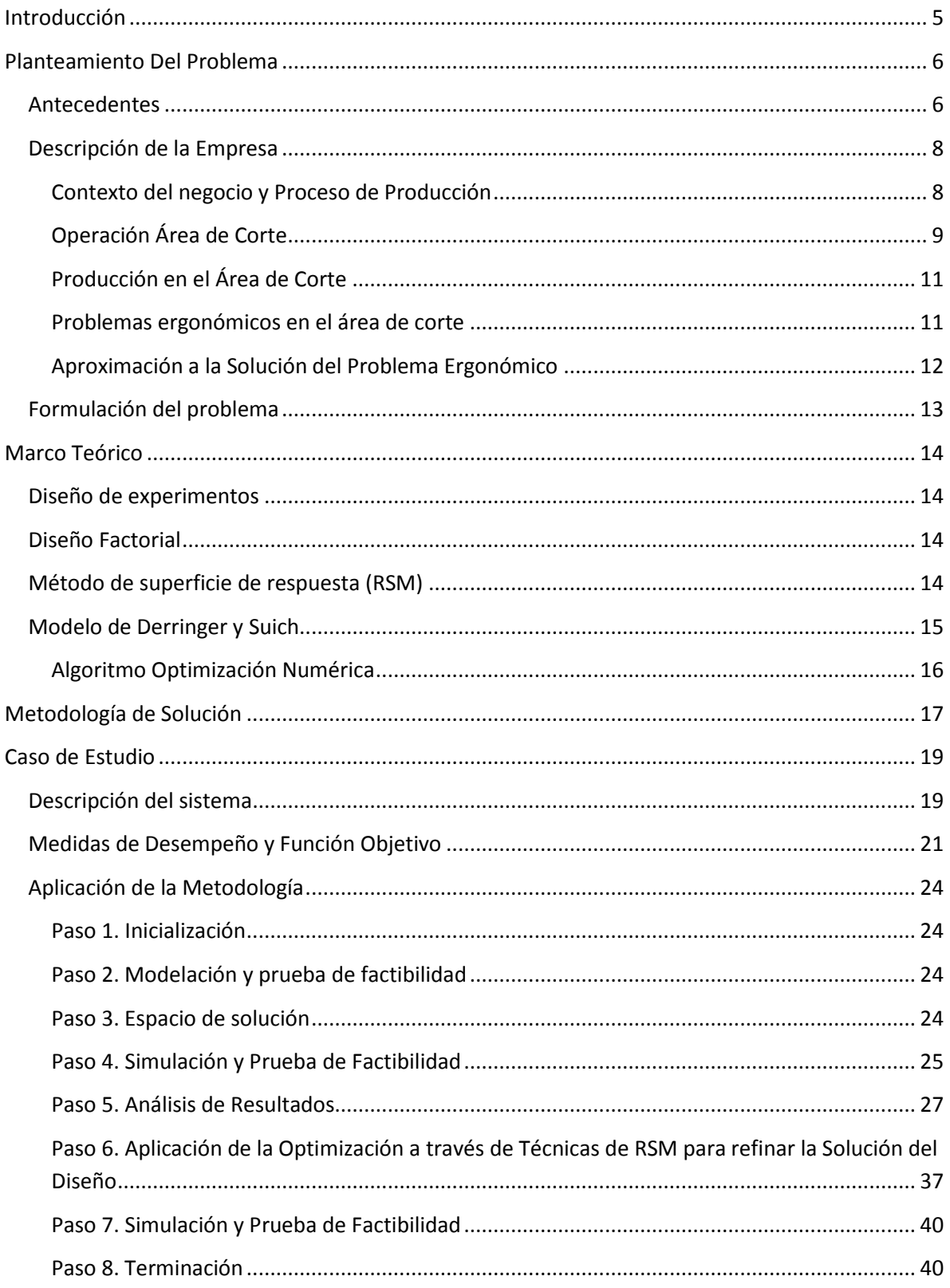

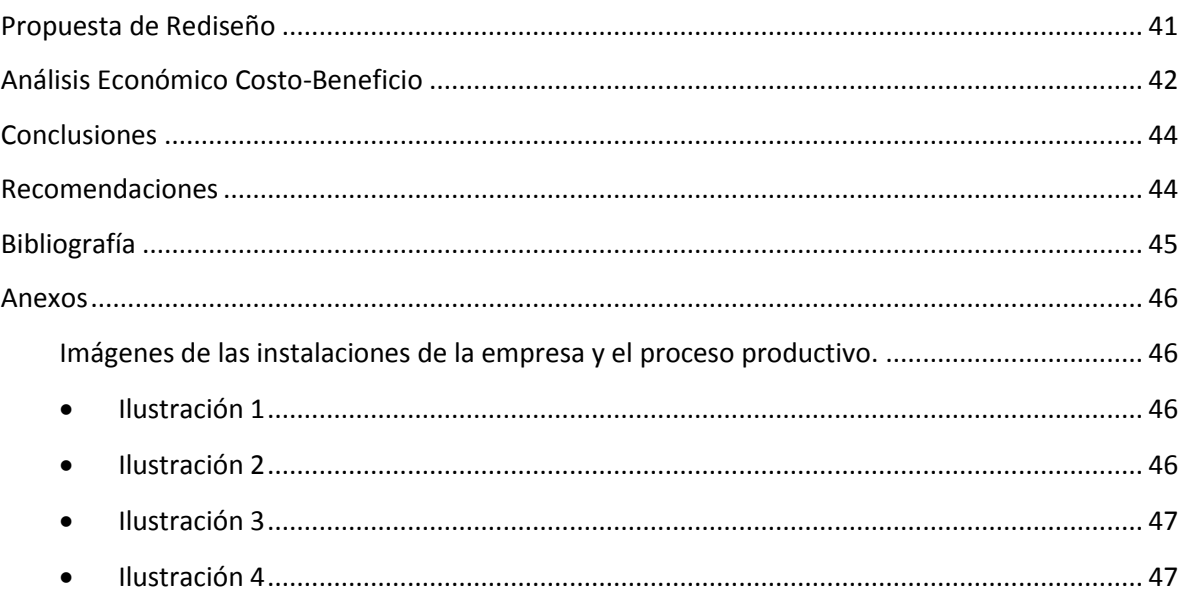

## <span id="page-4-0"></span>**Introducción**

 $\overline{a}$ 

En el mundo cada año se presentan 160 millones de casos nuevos referentes a enfermedades profesionales, donde se encuentran incluidas enfermedades respiratorias y cardiovasculares, cáncer, trastornos auditivos, osteomusculares y reproductivos, así mismo enfermedades mentales y neurológicas.<sup>1</sup>

Según datos de la Organización Mundial de la Salud (OMS) se calcula que en América Latina se reportan solamente entre el 1% y 4% de todas las enfermedades ocupacionales. De acuerdo al Departamento del Trabajo de los Estados Unidos (U.S. Department of Labor) el 28% de todas las enfermedades laborales reportadas corresponden a trastornos osteomusculares. Muchos de estos casos evitables si se hubiera tenido mayor conciencia sobre la planeación y organización de un puesto de trabajo.

Establecer la posición, en un determinado espacio, de múltiples elementos que forman un proceso productivo y su funcionamiento, es y será una tarea ineludible para la conformación de cualquier puesto de trabajo. En los términos más sencillos se puede decir que es una tarea de localización, y si se lo deja en ese nivel, realmente parece un proceso simple.

Pero, si a este proceso se le aplica a un puesto de trabajo manual y se le da la magnitud que realmente merece, se vislumbra un proceso complejo y retador dada la gran cantidad de variables que conforman el mismo y la interacción entre ellas con un sistema aún más complejo, el ser humano.

En los procesos manuales, no sólo el puesto de trabajo debe suplir con las necesidades productivas del mismo, sino que además, debe establecer un ambiente apropiado para el desenvolvimiento de las actividades por parte de los trabajadores. Con el fin de lograr un funcionamiento óptimo de una estación de trabajo manual, se debe considerar un estudio robusto tanto económico como ergonómico, que logre ser concluyente en sus resultados para generar los cambios necesarios a los puestos de trabajo.

Aunque en general la falta de garantías y soportes que sustenten estos cambios en los puestos de trabajo convierte a las organizaciones en entes resistentes a propiciar éstas buenas prácticas. Las consecuencias de los cambios en los puestos de trabajos manuales pueden ser un impulso en la productividad y el bienestar de los trabajadores; o por el contrario convertirse en un costoso dolor de cabeza para toda la organización.

A raíz de esto ha habido un incremento en el uso de herramientas de simulación para el diseño de estaciones de trabajo. Hay dos razones fundamentales para que se emplee ésta metodología por encima de los métodos tradicionales; primero, permite al diseñador examinar un gran número de

<sup>&</sup>lt;sup>1</sup> ORGANIZACIÓN INTERNACIONAL DEL TRABAJO. Salud ocupacional éticamente correcta, económicamente adecuada.

soluciones; y segundo, la posibilidad de simular el trabajo bajo diferentes condiciones y evaluar las medidas de desempeño que se consideren relevantes en la estación de trabajo.

En este trabajo se aplica una metodología bastante estructurada para llevar a cabo el diseño de una estación de trabajo, se basa en la metodología propuesta por BEN-GAL, IRAD Y BUKHCHIN, JOSEPH<sup>2</sup>, donde Se combina el Diseño de Experimentos, la metodología de Superficie de Respuesta y la Simulación para reducir el número de soluciones examinadas y poder obtener una estimación de la mejor configuración posible en un puesto de trabajo específico.

## <span id="page-5-0"></span>**Planteamiento Del Problema**

### <span id="page-5-1"></span>**Antecedentes**

 $\overline{a}$ 

El estudio de tiempos y movimientos es uno de los métodos más usados por los ingenieros y sirve como base muchos estudios de la ingeniería industrial. La intención es determinar el tiempo estándar de una tarea llevada a cabo por parte de un trabajador bien capacitado y de analizar la secuencia de movimientos en función de eliminar los movimientos desfavorables y mantener aquellos que sean eficientes.

Estudios en esta área han logrado llegar a una serie de principios de movimientos económicos, promulgando el correcto uso del cuerpo humano y un apropiado diseño de las estaciones de trabajo, herramientas y equipos. Los anteriores principios bases los promulgó R.M. Barnes en su estudio ''Motion and Time Study – Design and Measurement of Work''. Donde dos clases de medidas fueron propuestas para evaluar un diseño dado: (i) Medidas económicas basadas en el tiempo en el cual se completa una tarea y su productividad; y (ii) Medidas ergonómicas como el esfuerzo energético, análisis de postura y análisis de cargas físicas. Este trabajo fue pionero en el campo y fundó las bases para los posteriores estudios, a pesar que aún no se presentaban herramientas de cómputo para realizar una evaluación de los diversos diseños posibles, se basaba en la puesta en marcha de cada una de las configuraciones para poder evaluar los diseños, lo cual suponía una restricción de recursos al momento de evaluar múltiples combinaciones.

La investigación actual aplica directamente métodos de ingeniería y el diseño de estaciones de trabajo, se extiende, principalmente en dos ramas. La primera trata los aspectos más técnicos de los modelos antropométricos y la simulación del movimiento humano<sup>3</sup>. El otro dominio, trata con

 $^{2}$  The ergonomic design of workstation using virtual manufacturing and response surface methodology. IEE Transactions (2002). The department of industrial engineering, Tel Aviv University.

<sup>&</sup>lt;sup>3</sup> Liu, Y., X. Zhang, and D. Chaffin. Perception And Visualization Of Human Posture Information For Computer Aided Ergonomic Analysis

el desarrollo de tecnologías dispuestas, utilizando y diseñando en aplicaciones como CAD y programas de Realidad Virtual<sup>4</sup>.

El modelamiento de los movimientos humanos es un campo de investigación que está evolucionando. Un simple modelamiento del torso y la mano derecha incluye cuatro segmentos con un diseño factorial de 7 niveles, los cuales están asociados al movimiento relativo en función de resolver las redundancias cinemáticas, pero al incrementarse el número de articulaciones involucradas el número de diseños factoriales se convierte en casi incalculable<sup>5</sup>.

Varios intentos se han hecho tratando de ajustar la tecnología computacional a los métodos del diseño de un puesto de trabajo enfocado en métodos de ingeniería. Braun presentó un ejemplo de planificación asistida por computador de una estación de trabajo manual usando un sistema llamado EMMA, este sistema se basaba en AutoCAD y consistía en una base de datos de elementos de la estación y datos antropométricos combinados con un análisis de medición de tiempos de métodos MTM-1<sup>6</sup>.

Arzi sugirió la integración de una tecnología más avanzada en el proceso de diseño. Una tecnología capaz de simular efectivamente los movimientos humanos, logrando generar rápidamente prototipos de estaciones de trabajo y permitiéndole a los diseñadores adentrarse virtualmente en los modelos usando la Realidad Virtual<sup>7</sup>. Este autor introdujo un marco de trabajo para un sistema que llamó ''Rapid Prototyping (RP)'' y un conjunto específico de módulos a trabajar para desarrollar el sistema: Módulo de modelamiento (el cual es el principal); Módulo de salud y seguridad; Módulo de ambiente físico; Módulo de diseño biométrico y antropométrico y demás módulos de soporte los cuales fueron implementados en un RP para el rediseño del puesto de un cajero en un supermercado, utilizando un software de manufactura virtual llamado JACK, donde se modelaron las diferentes configuraciones del puesto de trabajo teniendo en cuenta los aspectos antropométricos y biomecánicos.

Los modelos mencionados anteriormente, que se soportan en la ayuda de herramientas de cómputo, presentan una mejora sustanciosa sobre el método tradicional presentado por Barnes. Ellos reducen el tiempo y los recursos requeridos para construir el modelo físicamente, y permiten al diseñador evaluar un mayor número de alternativas de manera más precisa y rápida.

Aunque, una búsqueda iterativa paso a paso de una solución eficiente puede resultar ineficiente debido al número limitado de configuraciones que puedan ser examinados, ya sea por largos tiempos en la evaluación ante varios factores a considerar o la imposibilidad de aumentar el número de factores a considerar.

 $\overline{a}$ 

<sup>4</sup> Nayar, 1995, Braun Et Al, 1996. Arzi, 1997; Waly Y Sistler, 1999

<sup>&</sup>lt;sup>5</sup> Chaffin, A Neural Network Model For Simulation Of Torso Muscle Coordination

<sup>6</sup> W. J. Braun, R. Rebollar & E. F. Schiller. Computer Aided Planning And Design Of Manual Assembly Systems

<sup>&</sup>lt;sup>7</sup> Yohanan Arzi, Methods Engineering: Using Rapid Prototype And Virtual Reality Techniques

Debido a lo anterior en el presente trabajo se utilizara el método propuesto por Nayar y Arzi donde se explotan las aplicaciones computarizadas para la evaluación y diseño de un puesto de trabajo; en función de sobreponer las deficiencias mencionadas en el párrafo anterior se sugiere una Heurística sistemáticamente diseñada, basada en un diseño factorial y el método de la superficie de respuesta (RSM). El diseño de experimentos es usado para determinar los factores de diseño relevantes del modelo, y RSM se aplica para optimizar estos factores de diseño relevantes con respecto a una función multiobjetivo que tenga a consideración factores ergonómicos y económicos.

### <span id="page-7-0"></span>**Descripción de la Empresa**

#### <span id="page-7-1"></span>**Contexto del negocio y Proceso de Producción**

Ladrilleras San Pablo S.A fue constituida el 16 de Febrero de 2006, luego de un cierre del anterior dueño de la propiedad. La planta fue reabierta con nuevo capital, nuevos equipos y dirección. La empresa se encarga de la extracción de piedra, arena y arcillas comunes y su transformación para la obtención de bloques para la construcción.

Actualmente la compañía cuenta con 4 líneas de producto, presentados en la Tabla 1, entre las cuales se destaca el Bloque 5.

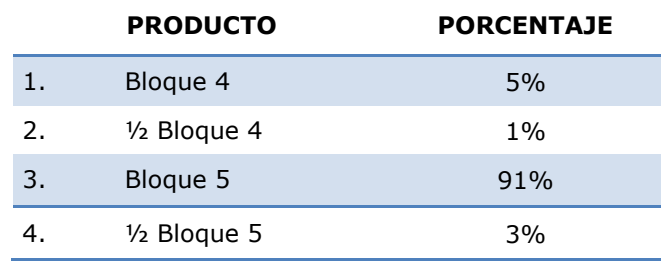

**Tabla 1.** Líneas de Productos y su participación.

El proceso de producción inicia desde el patio de acopio de la materia prima (arcilla), ubicado en la parte alta de la planta. En este lugar el material es puesto en capas una sobre otra, también denominado capas súper puestas; un buldócer se encarga de arrastrar el material hacia un lugar accesible, para el ingreso del cargador y éste a su vez, toma el material y lo conduce hacia las tolvas que alimentan los molinos de trituración.

Luego que son alimentadas las tolvas, éstas conducen el material a los molinos por gravedad, donde el material es molido, luego, pasa por medio de una banda transportadora hasta el acopio de molinos, donde es apilado y suministrado poco a poco a otro juego de bandas que llevan el material a las extrusoras.

El material llega a las extrusoras, estas se encargan de mezclar el material que anteriormente fue molido, dentro de la mezcla se emplea agua y ACPM como medios para hacer el material moldeable. Ya lista la mezcla, esta es sometida a presión, con el fin de que pueda pasar por las boquillas que dan las diversas formas de los materiales fabricados en la planta; seguido el material ya formado es pasado, por medio de otra banda transportadora, a una máquina de corte de un solo cable, en la cual se separa una sección del material extruido, para luego pasar por una máquina de corte de múltiples cables donde se obtienen los bloques de ladrillos. Es en este paso donde se realiza la primera selección de material o control de calidad, ya que se desecha las denominadas garras o material sobrante, las cuales entran en reproceso.

Después del corte y clasificación, el material es transportado a la fase de secado, la cual es muy importante ya que elimina la humedad lo cual que impide las piezas exploten en el proceso de horneado. Al final los bloques son conducidos al horno donde adquieren sus propiedades finales y quedan listos para ser almacenados y despachados. En la figura 1 se aprecia un resumen del proceso.

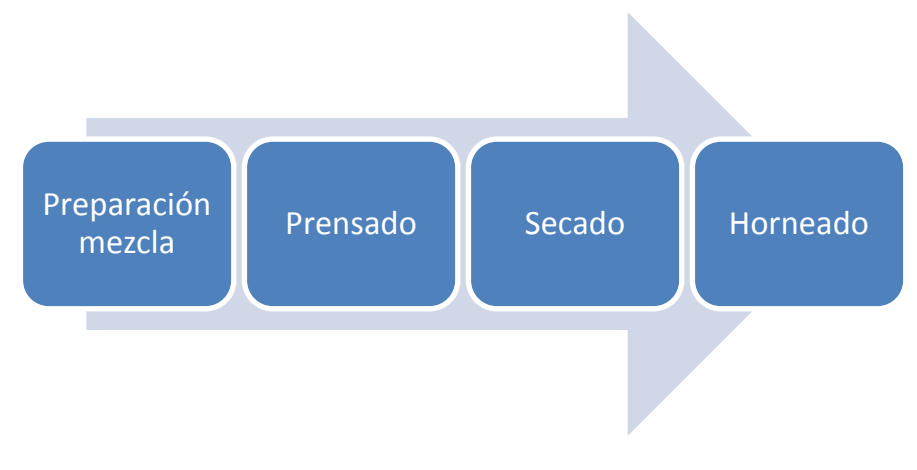

**Figura 1.** Proceso fabricación de un Bloque.

### <span id="page-8-0"></span>**Operación Área de Corte**

En el área de corte se encuentran distribuidos 6 operarios por turno. Las actividades empiezan cuando el material sale de las boquillas extrusoras, del cual sale un bloque blando y húmedo, éste es cortado en un gran bloque y luego nuevamente cortado por una malla cortadora que lo divide en los bloques finales con las dimensiones requeridas. Un operario se encarga de revisar la calidad de este molde y descartarlo sino cumple con los requerimientos o dejarlo seguir por la banda para que sean ubicados en los estantes, que posteriormente es llevado al proceso de horneado. A continuación se puede apreciar en un esquema el proceso del área de corte.

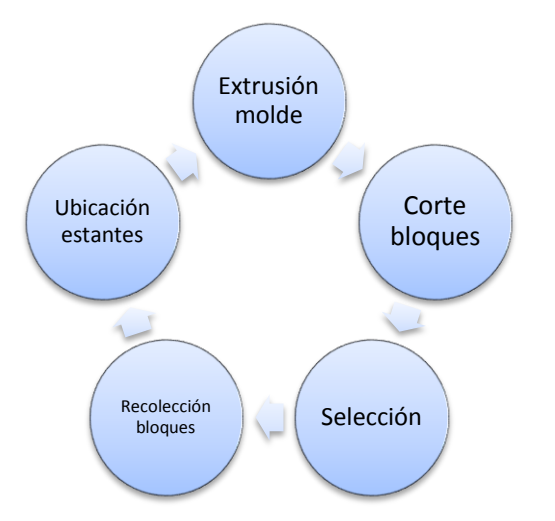

**Figura 2.** Proceso fabricación de un Bloque.

Tomando en cuenta la operación de cargar los anaqueles, la actividad que los operarios operan está constituida por 4 (cuatro) movimientos; donde el operario se encarga de alcanzar los bloques de la banda transportadora, y llevarlos a la base del anaquel.

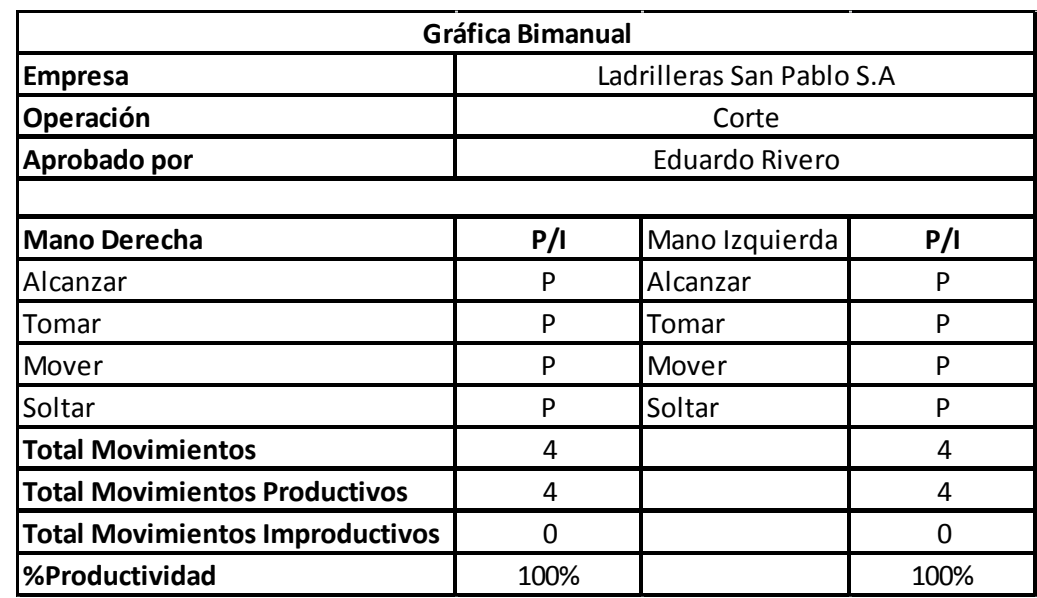

**Tabla 2.** Gráfico Bimanual del proceso de recolección y ubicación de bloques. Fuente: Autores de la propuesta.

De la observación y análisis de los movimientos de los operarios se pudo identificar que no hay movimientos improductivos, además se utilizan ambas manos en las operaciones reduciendo al máximo movimientos innecesarios, pérdidas de tiempo por movimientos no productivos, y esfuerzos innecesarios.

### <span id="page-10-0"></span>**Producción en el Área de Corte**

Ladrilleras San Pablo S.A tiene una producción mensual de aproximadamente 800.000 ladrillos al mes. En el último año tuvieron una producción promedio de 812.590 ladrillos al mes, obteniendo una producción diaria de la planta de alrededor de 27.000 bloques y una producción por hora de 1130 bloques.

En el área de corte se cuenta con estantes donde se van almacenando los ladrillos y que luego son llevados a los secadores, para posteriormente ingresar a los hornos. Estos estantes tienen una capacidad de 150 bloques. Los estantes no son llevados a los secadores hasta que sea llenada la totalidad de su capacidad. Tomando estas cifras, se tiene un promedio de alrededor de 9 estantes por hora y aproximadamente 206 estantes al día. Es importante conocer estas cifras ya que permite conocer la velocidad y el ritmo en que se despachan los ladrillos a la siguiente parte del proceso productivo. El área de corte es fundamental para la empresa; prácticamente define la velocidad de trabajo de toda la línea de producción, debido a que todos los procesos están dependiendo de ésta, un incremento en la velocidad del área de corte generaría un aumento en la productividad y en el número de unidades producidas para la planta.<sup>8</sup> Además en el área de corte se habla de estantes despachados a los hornos por hora, para conocer qué tan rápida esta la producción en el día.

### <span id="page-10-1"></span>**Problemas ergonómicos en el área de corte**

 $\overline{a}$ 

Realizando numerosas visitas a la planta y teniendo contacto con sus empleados, fue evidente la existencia de problemas ergonómicos. Al final de la jornada laboral los empleados de la fábrica presentaban molestias y un alto grado de agotamiento. El problema también se evidencia en la poca planeación que se tuvo en el momento del diseño de la estación de corte, ya que no se tuvo consideración alguna, en cuanto a medidas antropométricas ni en medidas de desempeño ergonómicas.

Para corroborar la existencia general de los problemas ergonómicos, se realizó una encuesta para determinar si sentían cansancio los operarios con sus labores y qué otro tipo de agotamiento físico sufrían a lo largo y al final de su turno correspondiente. Las encuestas fueron realizadas a ocho operarios seleccionados al azar. Los resultados se pueden apreciar gráficamente en la Figura 3, donde se muestra el promedio de las encuestas y su escala de calificación va de 1 a 10, siendo 10 el máximo grado de disconformidad, y 1 el máximo grado de conformidad; los puntos rojos expresan el nivel de inconformidad con respecto a la parte referenciada en el cuerpo, y de la cual se pueden obtener las siguientes conclusiones.

<sup>8</sup> Concepto de expertos. Tomado entrevista Eduardo Rivero, Administrador de la planta y representante legal.

- A) Los operarios sienten molestias al final de la jornada en su espalda (parte baja de la espalda principalmente), hombros y piernas debido a las actividades que realizan en el área de corte.
- B) Independientemente de la edad y el género los operarios se ven afectados igualmente al realizar sus actividades en una jornada normal de trabajo de ocho (8) horas.
- C) Estos factores de molestias físicas, determinan para los empleados una baja en su productividad, eficiencia y velocidad de ejecución de las tareas.
- D) Estas molestias son causadas por movimientos propios requeridos por la actividad, tal cual vistos en la gráfica bimanual, debido a las condiciones del trabajo.

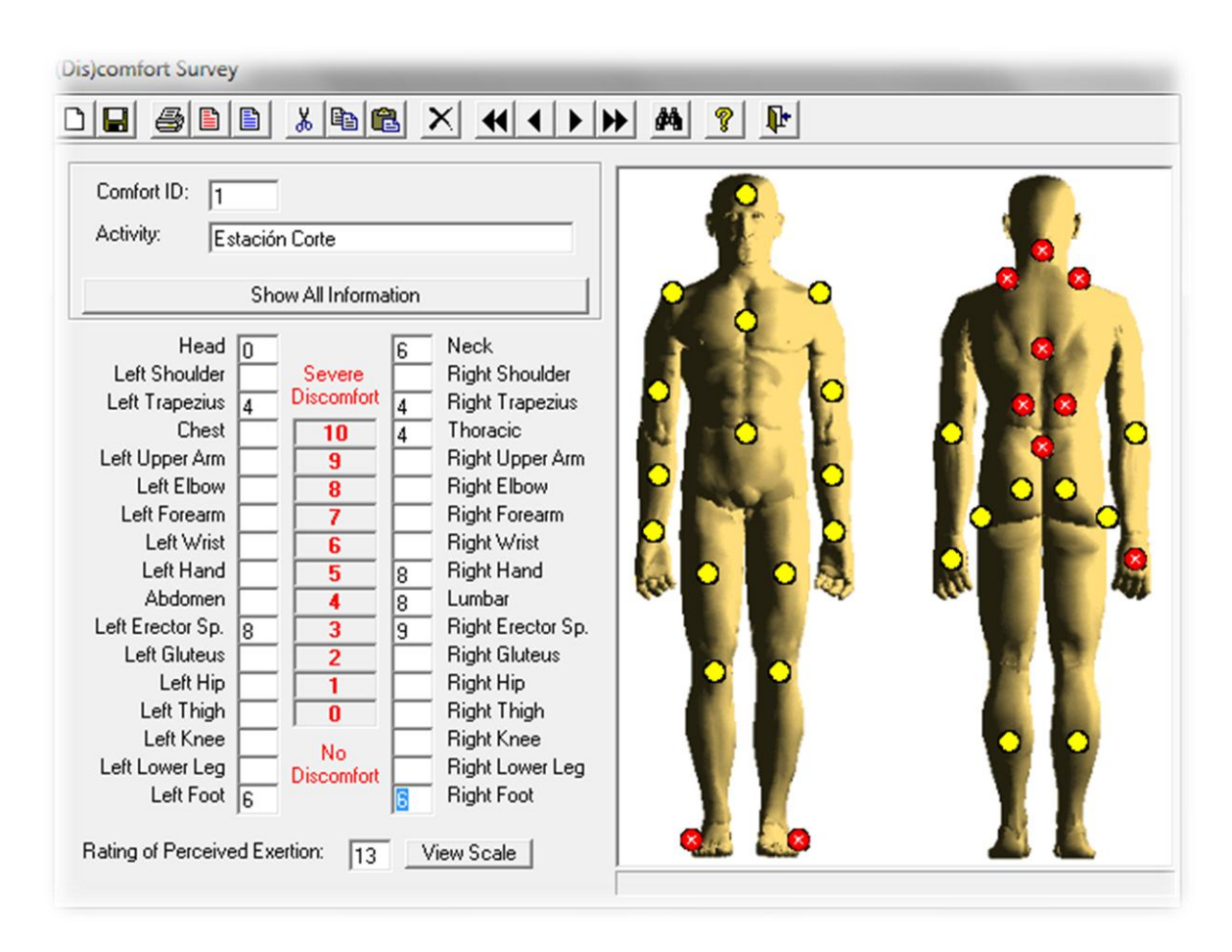

**Figura 3.** Resultado de la encuesta de inconformidad. Aplicación interfaz gráfica del software Ergomaster 4.0.

### <span id="page-11-0"></span>**Aproximación a la Solución del Problema Ergonómico**

Existen dos clases de indicadores para evaluar un diseño de un puesto de trabajo: se encuentran los indicadores económicos basados en tiempos para terminar tareas y productividad; Y los indicadores ergonómicos como esfuerzos, análisis de posturas y cargas físicas. Estas medidas van muy relacionadas ya que una pobre planeación ergonómica por lo general resulta en daños económicos para la empresa, como por ejemplo bajo rendimiento de los empleados y demandas por riesgos laborales.

El modelamiento de los movimientos humanos es una tarea bastante complicada y más cuando el número de articulaciones involucradas se incrementa. Modelar movimientos dinámicos a través de una secuencia de cuadros estáticos requiere información adicional como intención de movimiento, y al final resulta un problema aún más complejo.

Es por esto, que entra a desempeñar un papel importante el Diseño Factorial y el Método de Superficie de Respuesta (RSM), acompañados de un modelo de simulación computacional. El Diseño Factorial genera configuraciones candidatas de una estación de trabajo y ayuda a construir modelos empíricos relacionando factores de diseño con varias funciones objetivos, modelos los cuales, son idóneos a simular y analizar usando herramientas computacionales. Basado en estos modelos, el RSM es utilizado para optimizar los factores de diseño con respecto a los indicadores económicos y ergonómicos.

### <span id="page-12-0"></span>**Formulación del problema**

 $\overline{a}$ 

Ladrilleras San Pablo S.A es una empresa con gran crecimiento en la región de Agua de Dios, a pesar de no contar con muchos años de experiencia y tradición, se ha establecido y ha tomado una gran participación en el mercado local. La empresa ofrece buenos márgenes, pero en el tema de salud ocupacional, su panorama no es muy alentador. No existe un plan concreto para resolver ésta problemática, ni se avizora en el horizonte próximo.

Teniendo en cuenta lo observado en los días de visita a la planta, las entrevistas, y los datos recogidos y analizados, se puede concluir que esta serie de problemas encontrados llevan a que en la actualidad se presente una operación ineficiente, la cual podría ser mejorada para el beneficio de todos los implicados.

Cabe recordar que gracias al auge del sector de la construcción en Colombia, el incremento en la productividad que, se vería reflejado en un mayor número de unidades producidas, generaría un incremento neto en las unidades vendidas ya que el mercado se encuentra en capacidad de comprar éstas unidades de más<sup>9</sup>.

Hay que destacar que una mano de obra en buenas condiciones tanto físicas como mentales supone una producción óptima y eficiente, y conlleva a crecimientos sostenibles y buenas relaciones entre empleador y empleados.

Es por esto que se plantea el problema actual de la compañía de la siguiente forma:

<sup>9</sup> [http://www.khl.com/magazines/construccion-latinoamericana/detail/item65885/Colombia:gran-auge-en](http://www.khl.com/magazines/construccion-latinoamericana/detail/item65885/Colombia:gran-auge-en-construccion/)[construccion/](http://www.khl.com/magazines/construccion-latinoamericana/detail/item65885/Colombia:gran-auge-en-construccion/)

*¿Es posible mejorar el diseño del área de corte a través del uso de técnicas cuantitativas como simulación y el método de superficie de respuesta, generando una mejora tanto en la ergonomía como en la productividad?*

## <span id="page-13-0"></span>**Marco Teórico**

### <span id="page-13-1"></span>**Diseño de experimentos**

El diseño de experimentos (DOE) es un enfoque sistemático para la investigación de un sistema o un proceso. Una serie estructurada de pruebas se diseñan, en las cuales se hacen cambios planeados en las variables de entrada del proceso o sistema. Los efectos de estos cambios, en la salida previamente definida son entonces evaluados.

### <span id="page-13-2"></span>**Diseño Factorial**

Los experimentos factoriales son aquellos, en los que se prueban varios niveles de dos o más factores. El número de tratamientos es el resultado de combinar los diferentes niveles de los factores. Un factor es un ingrediente que interviene en un tratamiento, mientras el nivel es cada una de las dosis o categorías de cada factor. Existen experimentos factoriales de dos factores, tres factores, etc. y la aleatorización de los tratamientos se lleva a cabo de acuerdo con el diseño de experimental que se trate, que podría ser diseño completamente al azar, o diseño en bloques al azar. Etc.

Por ejemplo, con dos factores y dos niveles en cada factor, un experimento factorial tendría en total cuatro combinaciones de tratamiento, y se le denominaría diseño factorial de 2×2.

Los diseños factoriales serán utilizados en este proyecto para la determinación del conjunto posible de soluciones de las combinaciones de los parámetros establecidos, que serán objeto de modificación en la simulación. Se utilizará ésta técnica para restringir el conjunto de soluciones posibles y así, para el momento de la simulación, realizarla para las combinaciones más aptas que nos puedan dar un mejor valor en la función multiobjetivo planteada.

### <span id="page-13-3"></span>**Método de superficie de respuesta (RSM)**

RSM (response surface methodology) puede ser definido como un método estadístico que usa información cuantitativa de experimentos apropiados para determinar y simultáneamente resolver ecuaciones multivariables.

En estadística response surface methodology (RSM) explora las relaciones entre varias variables explicativas y una o más variables de respuesta. El método fue introducido por G.E.P Boxand y K.B. Wilson en 1951. La idea principal de RSM es usar una secuencia de diseños de experimentos para obtener una respuesta óptima. Box y Wilson sugirieron un modelo polinomial de segundo grado para hacer esto. Ellos reconoces que este modelo es sólo una aproximación, pero es usado debido a que el modelo es fácil de estimar y aplicar, incluso cuando se conoce poca información del proceso.

### <span id="page-14-0"></span>**Modelo de Derringer y Suich**

La siguiente está basado en el modelo presentado por Derringer y Suich en el artículo Simultaneous Optimization of Several Response Variables.

Derringer y Suich describieron un método de múltiple respuesta llamado deseabilidad. El método hace uso de una variable objetivo, D(x), llamada función de deseabilidad. Esta refleja los rangos de la deseabilidad para cada respuesta (di). Los rangos de deseabilidad van desde 0 hasta 1. La función objetivo simultánea es una media geométrica de todas las respuestas transformada:

$$
D = (d_1 * d_2 * ... * d_n)^{\frac{1}{n}} = \left(\prod_{i=1}^n d_i\right)^{\frac{1}{n}}
$$

Donde n es el número de respuestas en la muestra. Si alguna de las respuestas o factores cae fuera de su rango de deseabilidad, toda la función se convierte en 0.

Para optimización simultánea, cada respuesta debe tener un valor bajo y alto asignado a cada objetivo. El objetivo debe ser una de las siguientes opciones: "ninguno", "máximo", "mínimo", "blanco", o "en rango". Los factores siempre se incluirán en la optimización, en su rango de diseño por defecto. El significado de los parámetros objetivos es:

Máximo:

$$
di = 0 si respuesta < valor bajo
$$
  
 $0 \le di \le 1 a medida que la respuesta varia de bajo a alto$   
 $di = 1 si después a > valor alto$ 

Mínimo

 $di = 1$  si respuesta  $\lt$  valor bajo  $1 \ge di \ge 0$  a medida que la respuesta varia de bajo a alto  $di = 0$  si despuesta > valor alto

Blanco:

 $di = 0$  si respuesta  $\lt$  valor bajo

 $1 \ge di \ge 0$  a medida que la respuesta varia de blanco a alto  $0 \le di \le 1$  a medida que la respuesta varia de bajo a blanco  $di = 0$  si despuesta  $>$  valor alto

Rango:

 $di = 0$  si respuesta  $\lt$  valor bajo  $di = 1$  a medida que la respuesta varia de bajo a alto  $di = 0$  si despuesta  $>$  valor alto

#### <span id="page-15-0"></span>**Algoritmo Optimización Numérica**

Sea x, vector de  $x_i$  para  $i = 1, ..., n$ , variables de diseño sobre el espacio de optimización el cual es subconjunto del espacio de diseño.

Sean  $y_i$ ,  $U_i$ ,  $L_i$  para  $j = 1, ..., m$ , respuestas con límites superiores y/o inferiores sirviendo como restricciones.

Sea  $y(x)$  la respuesta a optimizar. Entonces  $f(x) = y(x)$  para minimizar,  $f(x) = -y(x)$  para maximización. Defina las restricciones como una serie de funciones discontinuas:

$$
g_j(x) = y_j(x) - U_j \quad para \quad y_i > U_j
$$
  

$$
g_j(x) = 0 \quad para \quad L_i \le y_j \le U_j
$$
  

$$
g_j(x) = L_j - y_j(x) \quad para \quad y_i < L_j
$$

Esto produce un sistema de  $m$  restricciones el cual puede ser resuelto como un problema sin restricciones por medio de un enfoque de función de castigo:

$$
Minimization\left\{f(x) + p \sum_{j} g_j(x)\right\}
$$

Donde p es un parámetro de castigo > 0 para  $j = 1, ..., m$ . (El parámetro castigo p empieza en 1 y aumenta con cada iteración por un factor de 100. El número de iteraciones está limitado a 15, lo cual da un factor de castigo de  $10^{30}$  máximo)

Encontrar una región inicial factible puede ser difícil. Se empieza con un valor pequeño de una función castigo en una función de búsqueda del valor mínimo a través del simplex Nelder–Mead, el cual converge, ya sea en un punto estacionario o en una frontera del espacio de diseño. La búsqueda alrededor del punto de convergencia inicial es reiniciada usando una función de castigo más grande. La convergencia se alcanza cuando la tasa de cambio de la función objetivo es menor  $a 10^{-6}$ .

Los puntos simplex N+1 iniciales son construidos añadiendo o substrayendo una fracción de cada rango de los N factores al punto inicial. La decisión de añadir o substraer es hecha para mantener una máxima distancia de los factores límites.

## <span id="page-16-0"></span>**Metodología de Solución**

Se utilizó el método de superficie de respuesta (Response Surface Methodology) para refinar el valor óptimo de una de las posibles configuraciones dadas por el diseño factorial. Se aplica el procedimiento de optimización propuesto en DERRINGUE y SUICH (1980). La metodología aplicada está basada en la mejora de una configuración inicial de una estación de trabajo, llamada la solución inicial. Esta solución inicial es obtenida de acuerdo a las características del puesto de trabajo real existentes. Un conjunto de factores del sistema (parámetros del diseño) tienen que ser definidos para ser modificados durante la etapa de la simulación. Esta metodología fue propuesta por BEN-GAL, IRAD Y BUKHCHIN, JOSEPH (2002). En la Figura 4 se aprecia un de diagrama de flujo con la metodología aplicada.

Para la definición de estos factores, es recomendado escoger aquellos que se adhieran a las siguientes propiedades. Primero, ellos deben ser sospechosas de influir las medidas de interés. Segundo, deben ser factores controlables: factores que pueden ser controlados en la realidad, no sólo físicos sino también desde el punto de vista económico y legal, por ejemplo, no tiene sentido modelar factores que representen un sistema que no pueda ser implementado por impedimentos legales o porque la empresa no tiene los recursos necesarios para implementar ese sistema. Tercero, los factores específicos deben ser modelables por la herramienta a utilizar. Por ejemplo la calidad del producto es un parámetro difícilmente modelable por alguna herramienta de ergonomía o fácil de medir, por lo cual debería ser ignorada. Finalmente, es necesario incluir factores que sean de naturaleza continua, lo que los hace adecuados para la optimización por RSM. Factores que representan distancias, ángulos, pesos u otras características del ambiente de trabajo son usualmente continuos por lo tanto son los candidatos más apropiados para este método a utilizar.

Luego de determinar los factores a utilizar se procede a la aplicación de los pasos de la metodología, según el diagrama flujo. Se obtiene la solución inicial y se procede a modelar y simular el sistema, en esta tarea se realiza el diseño del sistema en HumanCAD, para posteriormente ser evaluado y simulado en el software que nos permita evaluar las medidas de desempeño, en este caso el paquete de ErgoIntelligence Product.

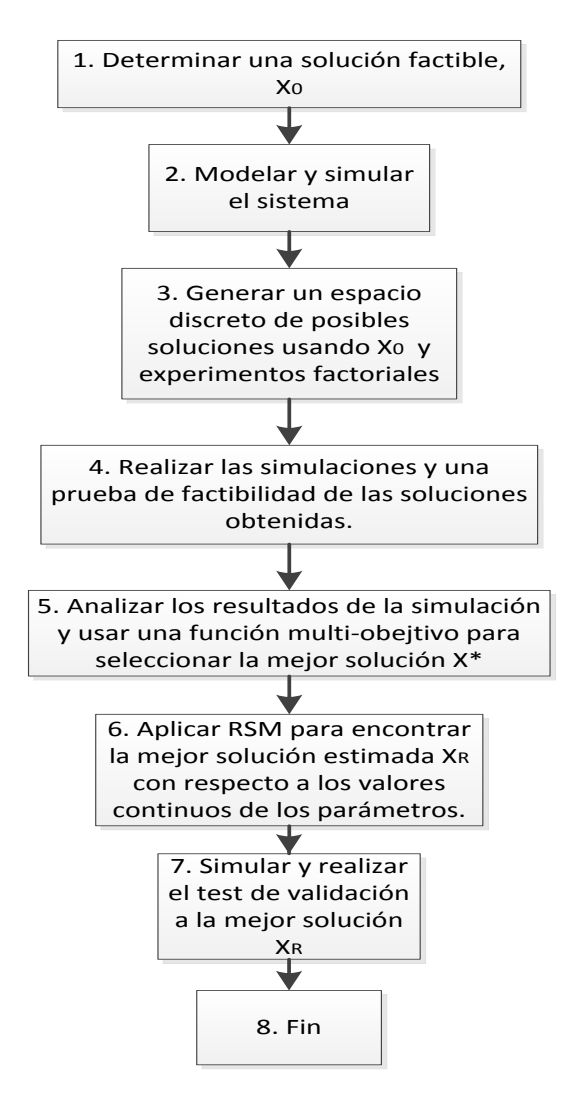

**Figura 4.** Metodología. Basada en: BEN-GAL, IRAD Y BUKHCHIN, JOSEPH. The ergonomic design of workstation using virtual manufacturing and response surface methodology. IEE Transactions (2002). The department of industrial engineering, Tel Aviv University.

Posteriormente, a cada parámetro se le definen niveles para realizar el diseño factorial, en el cual se restringe el conjunto de combinaciones posibles del sistema, para refinar la búsqueda de la combinación óptima de los parámetros y realizar la simulación en los candidatos más aptos. Después de tener definidos los candidatos como resultado del diseño factorial, se procede a simular una por una, al tiempo que se le realiza un test de factibilidad, para determinar si es posible su implementación, en este paso también se evalúa cada simulación en una función multiobjetivo, que es definida, integrando los factores con las medidas de desempeño deseadas.

La idea de estas medidas de desempeño, es poder evaluar qué tan bueno es un determinado valor de las combinaciones de los factores. Tras la evaluación de la función objetivo en todas las simulaciones propuestas en el diseño factorial, se toma la que mayor deseabilidad tenga, se realiza

una análisis de cada medida de desempeño y a ésta combinación de parámetros se le aplica el método de superficie de respuesta.

Como resultado de la aplicación del RSM se encuentra otra solución posible llamada  $x_r$  la cual es simulada y probada su factibilidad. Al igual que se debe medir su valor de deseabilidad según la función multiobjetivo, y se compara con la deseabilidad de la solución anterior. Si la deseabilidad de la combinación de los parámetros del RSM es mayor que la anterior, y es factible, entonces se toma como el óptimo local encontrado y  $x_r$  se iguala a  $x^*$ , y se denota como el óptimo local encontrada, bajo el anterior procedimiento.

## <span id="page-18-0"></span>**Caso de Estudio**

A continuación, se presenta el estudio ergonómico realizado a la estación de corte, buscando solucionar la problemática encontrada en la ladrillera San Pablo S.A. El siguiente estudio está basado según la metodología descrita con anterioridad, el cual se desplegará de la siguiente manera.

- i. Descripción del sistema: Se presenta una descripción del sistema, se describe el proceso operacional de la estación de corte y se exponen los factores de diseño a considerar.
- ii. Medidas de desempeño y función objetivo: Se expone una descripción detallada de las medidas de desempeño a considerar.
- iii. Implementación de la metodología: Se aplica la metodología propuesta, basándose en un software de diseño y modelamiento de las medidas ergonómicas propuestas y la implementación del método de superficie de respuesta a través de un paquete estadístico.

### <span id="page-18-1"></span>**Descripción del sistema**

La estación de corte a estudiar hace parte de una instalación de planta en serie, donde todas las estaciones dependen de la estación inmediatamente anterior. El proceso completo de la planta se encuentra brevemente descrito en la sección de planteamiento del problema, donde se identificó la estación de corte como el cuello de botella de esta instalación.

La estación de corte consiste básicamente en una boquilla extrusora cuya salida se encuentra ubicada sobre una banda transportadora, por la cual se genera un bloque continúo de arcilla aún blanda y húmeda, este bloque inmediatamente es cortado en bloques pequeños que posteriormente serán nuevamente cortados por una malla cortadora para obtener los bloques finales, según las dimensiones requeridas; luego de obtener el bloque final, se presenta un control de calidad por parte de un operador el cual descarta o deja pasar los bloques, a través de la banda transportadora, según las especificaciones pretendidas.

A partir de este momento inicia el proceso objeto de estudio; El proceso continúa con la recolección y ubicación de los bloques finales por parte del trabajador, en unos estantes con distintos niveles, hasta ser llenado cada estante en su totalidad, para esto 6 trabajadores están ubicados a lo largo de la banda transportadora, 3 por cada lado, junto a su respectivo estante y ésta labor debe ser realizada hasta el término de su turno. Ésta es una tarea netamente operativa y repetitiva, la cual implica que el trabajador permanezca en la misma posición a lo largo del día. Dado lo anterior, al final del día, se presentan quejas por parte de los trabajadores, dolores de espalda y hombros generalmente.

El objetivo del rediseño de la estación de corte es dual, maximizar el trúput y crear un ambiente ergonómicamente adecuado para los trabajadores.

Un bosquejo de la estación de trabajo es presentado en la Figura 5. El proceso inicia con la llegada del bloque al alcance del trabajador a través de la banda transportadora, continúa con el agarre del bloque por parte del trabajador, posteriormente el bloque es cargado y llevado hasta el estante y depositado en el mismo, luego se vuelve al primer paso y se continúa el proceso reiterativamente. Una descripción más detallada se presenta a continuación.

- 1. Espera del bloque: El trabajador espera que el respectivo bloque sea transportado por la banda hasta su rango de alcance, asegurándose de mantener un ritmo constante, para no dejar pasar bloques y estar sincronizado con sus demás compañero, que están realizando la misma labor.
- 2. Cargue del bloque: La labor principal. El trabajador toma los bloques (en grupos de dos por vez, simultáneamente con las dos manos, como si fuera un único objeto) y lo carga hasta la ubicación correspondiente del estante para depositarlo en el mismo.

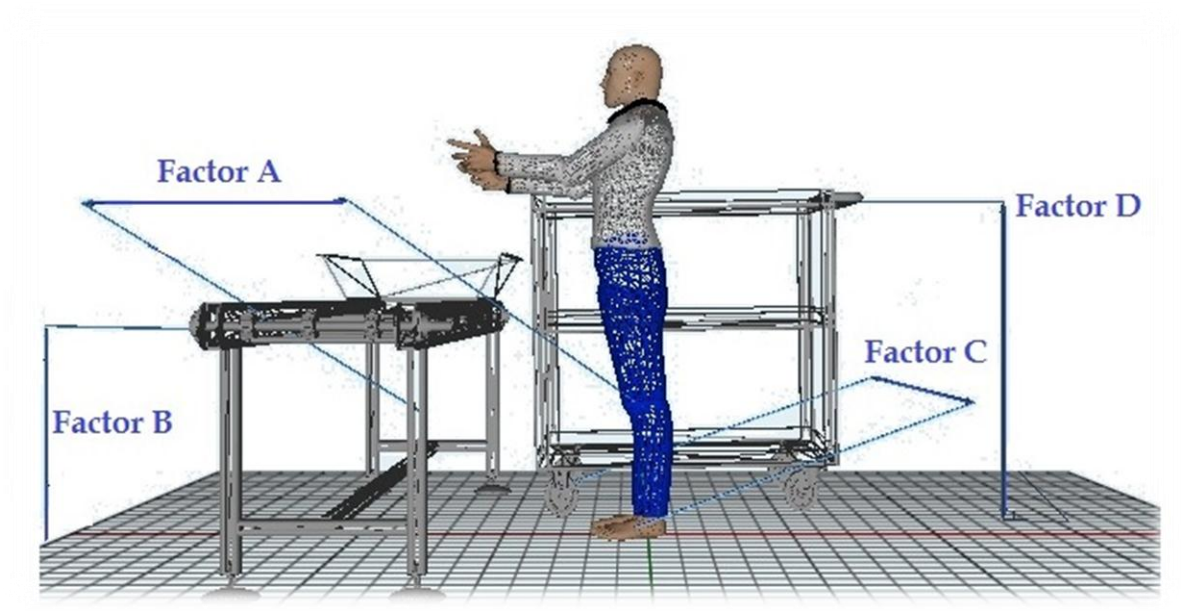

**Figura 5.** Estación Corte. Cargue de ladrillos. Diagrama realizado en HumanCAD 2.

Como se mencionó anteriormente, el cargue del bloque es la tarea principal, por lo cual el estudio ergonómico está orientado a mejorar ésta labor.

Para el presente estudio, cuatro factores son considerados, todos los factores son factores de posicionamiento de los elementos del sistema y cumplen con las propiedades necesarias para aplicar la metodología.

- Factor A: Distancia horizontal en milímetros entre el borde de la banda transportadora y la posición paralela de las piernas del trabajador.
- Factor B: Altura vertical en milímetros de la banda transportadora con respecto al nivel del piso.
- Factor C: Distancia horizontal en milímetros entre la base del estante y el trabajador.
- Factor D: Altura en milímetros del estante a depositar el bloque, con respecto al piso, asumiendo que el estante se puede representar bajo un único punto de referencia.

### <span id="page-20-0"></span>**Medidas de Desempeño y Función Objetivo**

En esta sección se describen las cuatro medidas de desempeño seleccionadas y su integración en una función multiobjetivo. El propósito de ellas es incrementar el trúput de la estación de trabajo, al igual que crear un ambiente adecuado y ajustable ergonómicamente que se acomode a la población de trabajadores presente, como está sugerido en Niebel y Freivals (1999). La base antropométrica utilizada para la obtención de las medidas de desempeño por medio de la simulación, fue la base de datos de 1988 US, hombres, con un percentil del 50%, una altura de 1.72 cm y un peso de 76 kg. Estos parámetros fueron utilizados, debido que representan la mayor parte de la población de trabajadores de la estación de corte.

Las medidas a considerar son las siguientes:

 **Ttarea.** El tiempo de ciclo del cargue de un bloque al estante (medida económica) es una medida de la productividad de la estación de trabajo, por lo cual en aras de su optimización debe ser minimizada. El Ttarea consiste en la suma de los tiempos de las *m* operaciones que comprenden una tarea, en el presente caso 2 (Espera del bloque y Cargue del bloque). Para efectos prácticos del presente estudio, se considera como el factor más importante para determinar el tiempo de la tarea, las distancias a recorrer en la ejecución de la labor.

$$
Ttarea = \sum_{i=1}^{2} t_i \ (min/unidades)
$$
\n(1)

 **Eturno.** Es el consumo de energía metabólica de un turno de acuerdo a las guías Garg (medida fisiológica). Es usada como una medida de la dificultad de la tarea. El objetivo es minimizar el consumo de energía metabólica para un turno de 8 horas, medido en unidades de Kcal. El cálculo de esta medida se obtiene a través del promedio ponderado

de la duración del turno (480 minutos), y de la suma del consumo energético,  $e_i$ , por el tiempo de cada operación que constituye el proceso.

$$
Eturno = 480 \left( \sum_{i=1}^{2} e_i * t_i \right) / \text{Trace}(Kcal)
$$
\n<sup>(2)</sup>

 **Ptarea.** La postura del trabajador durante la labor puede indicar el riesgo a que está expuesto a ser lesionado. Esta medida considera la posición del cuerpo del trabajador, espera y cargue del bloque, de acuerdo a las guías OWAS. El objetivo es reducir el tiempo de las operaciones que requieran una mala postura. La solución ideal, sugiere que durante todas las operaciones la posición del cuerpo permanezca en la categoría 1. Esta categoría, llamada categoría natural, asegura que no se causaran daños al trabajador. El *Ptarea* es el tiempo promedio ponderado de la categoría de posición denotada por  $p_i$ , de  $i=1$  a 2 (número de operaciones comprendidas en la tarea).

$$
pTask = \left(\sum_{i=1}^{2} p_i * t_i\right) / \text{trace} \text{ (Categorical de postura)}
$$
\n(3)

 **Wtarea.** Las limitaciones de levantamiento según la guía de NIOSH (medida biomecánica). Esta medida toma en cuenta los límites superiores de peso que el trabajador puede cargar durante cada posición según el tiempo de la tarea. Estos valores son obtenidos a través de las ecuaciones de levantamiento de NIOSH. Wtarea es el tiempo promedio ponderado del límite de peso para cada posición, denotado por  $w_i$ ,  $i = 1, 2$  calculado sólo para las operaciones que involucren levantamiento de peso.

$$
Wtarea = \left(\sum_{i=1}^{2} l_i * t_i * w_i\right) / \left(\sum_{i=1}^{2} l_i * t_i\right) (Kg)
$$
\n(4)

Donde 
$$
l_i \left\{\n \begin{array}{c}\n 1 \text{ si la operación i incluye levantamiento de peso} \\
0 \text{ cualquier otro caso}\n \end{array}\n \right.
$$

(5)

Asumiendo que el diseñador debe evaluar *k* diferentes configuraciones, denotando  $T_k$ ,  $E_k$ ,  $P_k$  y  $W_k$ como los resultados de los valores medibles de Ttarea, Eturno, Ptarea, Wtarea, respectivamente, para las configuraciones *k* = 1,…, K.

Y ya que muchas funciones multiobjetivo requieren que los valores de las medidas de desempeño estén entre 0 y 1, y la función multiobjetivo propuesta lo requiere de igual forma, se aplicará el siguiente proceso de normalización, propuesto por BEN-GAL, IRAD Y BUKHCHIN, JOSEPH (2002):

$$
\tilde{T}_k = (U'_T - T_k)/1.2((U_T - L_T)) \quad k = 1, ..., K
$$
\n
$$
\tilde{E}_k = (U'_E - E_k)/1.2((U_E - L_E)) \quad k = 1, ..., K
$$
\n
$$
\tilde{P}_k = (U'_P - T_k)/1.2((U_P - L_P)) \quad k = 1, ..., K
$$
\n
$$
\tilde{W}_k = (W'_k - T_k)/1.2((U_W - L_W)) \quad k = 1, ..., K
$$
\n(6)

Donde  $U_T(L_T)$ ,  $U_E(L_F)$ ,  $U_P(L_P)$  y  $U_T(L_T)$  son los límites superiores (inferiores) para las cuatro medidas de desempeño respectivas.

$$
U'_{T \setminus E \setminus P \setminus W} = U_{T \setminus E \setminus P \setminus W} + 0.1 \left( U_{T \setminus E \setminus W \setminus P} - L_{T \setminus E \setminus P \setminus W} \right)
$$
  

$$
L'_{T \setminus E \setminus P \setminus W} = L_{T \setminus E \setminus P \setminus W} - 0.1 \left( U_{T \setminus E \setminus W \setminus P} - L_{T \setminus E \setminus P \setminus W} \right)
$$
  
(7)

La razón de este tipo de normalización es expuesta a continuación. En las normalizaciones normales los límites superiores (inferiores) son fijados para los máximos (mínimos) valores obtenidos de todas las soluciones existentes. Por lo tanto, asigna el grado 1 a la mejor solución obtenida y cero a la peor. Este tipo de aproximamiento es problemático en el sentido que asigna el grado cero a la peor solución obtenida, como si no existiera una solución peor a ésta. Igualmente, la mejor solución obtenida obtiene el valor normalizado más alto de 1, como si una mejor solución no existiera. Como el presente trabajo no cubre todo el espacio de soluciones posibles, y se asume que alguna peor o mejor solución podrían existir, se incrementó el rango entre los límites superiores e inferiores para todas las medidas de desempeño en un 20%, como se puede apreciar en el denominador de la ecuación (6). Esto garantiza que los valores normalizados de $\tilde{T}_k$ ,  $\tilde{E}_k$ ,  $\tilde{P}_k$   $y$   $\widetilde{W}_k$  estén en un rango entre 0.08 y 0.92.

El siguiente paso es usar una función multiobjetivo para comparar las diferentes soluciones encontradas y seleccionar la solución óptima encontrada.

Para esto, distintos procedimientos de respuestas múltiples han sido sugeridos a través de los años, por ejemplo, Myers y Carter (1973), Khuri y Conlon (1981), Myers y Montgomery (1995), Khuri y Conlon (1980). El último método construye una función multiobjetivo múltiple para cada alternativa, denotada  $D_k$ , llamada función de deseabilidad. Esta refleja el grado combinado de deseabilidad de la *k-esima* solución, con respecto a todas las medidas de desempeño.

La función de deseabilidad de solución *k,* se basa en la media geométrica de las medidas de desempeño normalizadas, según lo siguiente:

$$
D_{k} = \left(\prod_{v=1}^{V} d_{k,v}^{r_{v}}\right) k = 1, ..., K
$$
\n(8)

Donde  $d_{k,v}$  denota la *v-esima* medida de desempeño de solución *k;* y  $r_v$  es la importancia relativa que es asignada a cada medida de desempeño, respectivamente. Para este caso,  $v = 4$ ,  $d_{k,1} =$  $\tilde{T}_k$  ,  $d_{k,2}=\tilde{E}_k$ ,  $d_{k,3}=\tilde{P}_k$  ,  $d_{k,4}=\widetilde{W}_k$  . La función de deseabilidad es la siguiente:

$$
D_k = (\tilde{T}_k^2 * \tilde{E}_k^2 * \tilde{P}_k * \tilde{W}_k)^{1/16} \quad k = 1, ..., K
$$
\n(9)

Donde las dos primeras medidas de desempeño son consideradas el doble de importantes que las últimas dos.

### <span id="page-23-0"></span>**Aplicación de la Metodología**

#### <span id="page-23-1"></span>**Paso 1. Inicialización**

Una posible configuración inicial de la estación se establece, ésta es presentada en la Tabla 3 y representa el nivel 0. Esta solución representa la situación real actual, y sus valores están redondeados al centímetro más cercano. La solución presentada por estas medidas de los cuatro factores de desempeño ( $n=4$ ) se denota como  $x_0$ .

#### <span id="page-23-2"></span>**Paso 2. Modelación y prueba de factibilidad**

HumanCAD 2.0 y [ErgoIntelligence](http://www.nexgenergo.com/ergonomics/ergointel.html) Product Series, un conjunto de software de la línea ergonómica y biomecánica desarrollados por la compañía NexGen Ergonomics Inc., fueron usados para modelar el sistema existente y probar su factibilidad. La Figura 6 muestra la interfaz gráfica de HumanCAD 2.0, la Figura 7 y la Figura 8, la de ErgoIntelligence Product en el módulo de Manual Material Handling.

#### <span id="page-23-3"></span>**Paso 3. Espacio de solución**

La elección de un diseño depende del objetivo que se tenga del experimento a realizar. Para esta metodología el objetivo es seleccionar que factores influyen más en las variables respuestas para llevar a cabo la optimización de estas por medio de RSM. Para esto, es muy recomendable usar los diseños 2<sup>k</sup>, los cuales son bastante asociados como "screening designs". Otra razón por la cual se eligió este diseño es la rapidez y economía que representa el llevarlo a cabo, esto es ideal para los objetivos de la empresa y la fácil implementación de un modelo de mejora continua de las estaciones de trabajo.

Es importante destacar que los factores considerados para la optimización realizada, fueron trabajados en el trabajo realizado por BEN-GAL, IRAD Y BUKHCHIN, JOSEPH (2002), en donde interacciones de alto orden fueron ignoradas para concentrarse en los principales efecto del experimento e identificar las interacciones entre los factores estudiados.

La Tabla 3 presenta los rangos seleccionados para los cuatro factores de diseño. La solución inicial la definen los puntos medios de cada rango. En el presente estudio, es definido un diseño factorial experimental de  $2<sup>4</sup>$  con 16 diferentes configuraciones, considerando como rango los puntos superiores e inferiores de los factores de diseño.

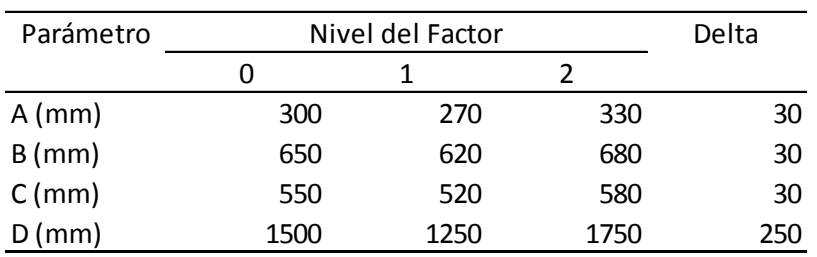

**Tabla 3.** Valores iniciales y rango seleccionado para los factores de diseño.

### <span id="page-24-0"></span>**Paso 4. Simulación y Prueba de Factibilidad**

La Tabla 4 presenta 16 configuraciones posibles de la combinación de los 4 factores de diseño, que son generados a partir de la solución inicial del modelo.

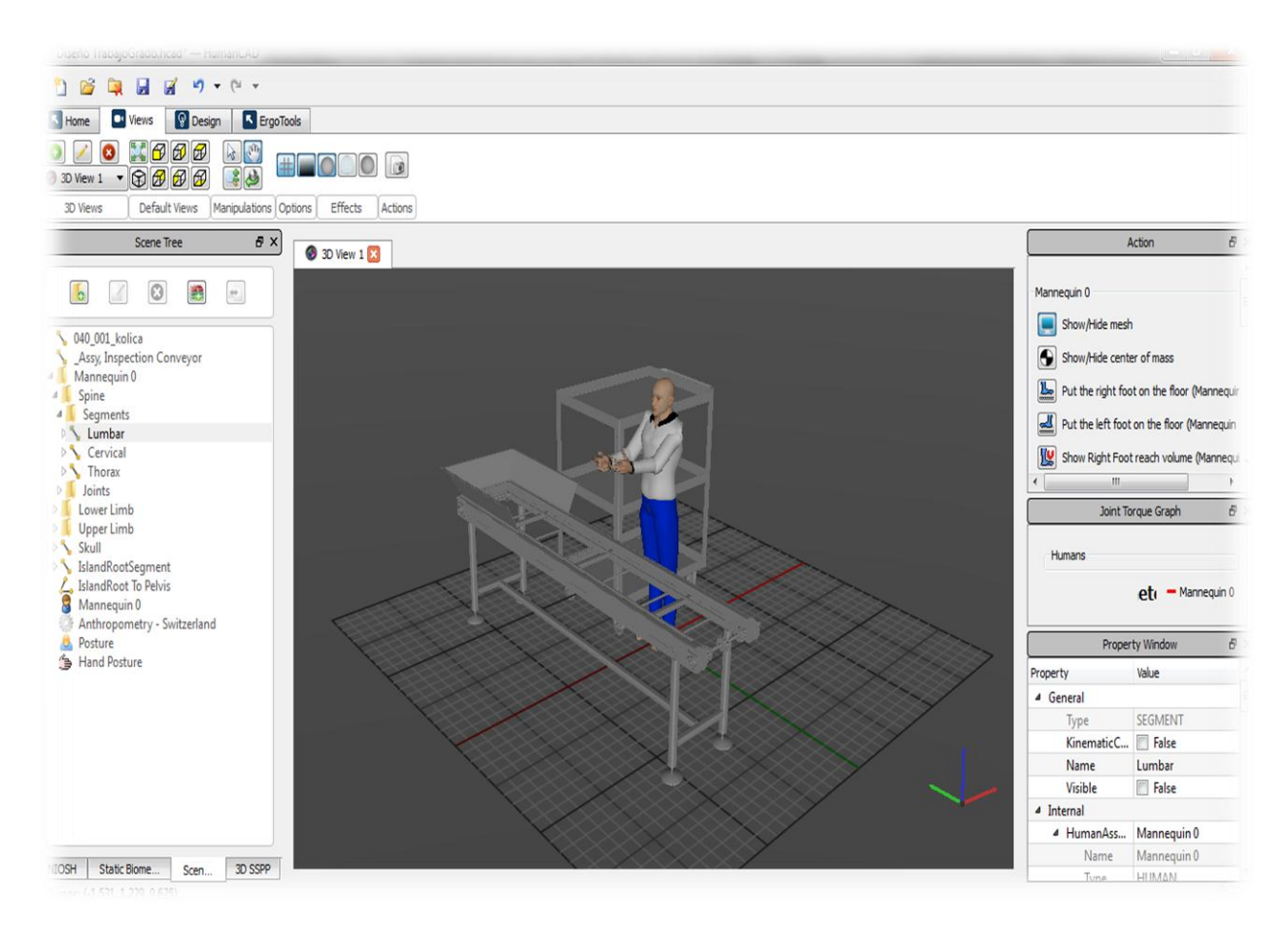

**Figura 6.** Estación corte (la imagen es tomada de la interfaz del programa HumanCAD 2.0)

Para generar una corrida, se deben ingresar los parámetros para cada configuración en el software ergonómico, donde se evalúan las medidas de desempeño al igual que la factibilidad de la configuración, que es determinada por los límites máximos definidos por las variables ergonómicas de las medidas de desempeño, en este caso, sólo aplican para el **Wtarea**  (Limitaciones de levantamiento según la guía de NIOSH) y **Ptarea** (Limitaciones de postura recomendada según la guía OWAS). Se realizaron dos corridas para cada configuración para el presente estudio.

Los valores normalizados son calculados de acuerdo a las ecuaciones (6) y (7) y la deseabilidad de la configuración es dada por la ecuación (9). Los resultados son mostrados en la Tabla 4.

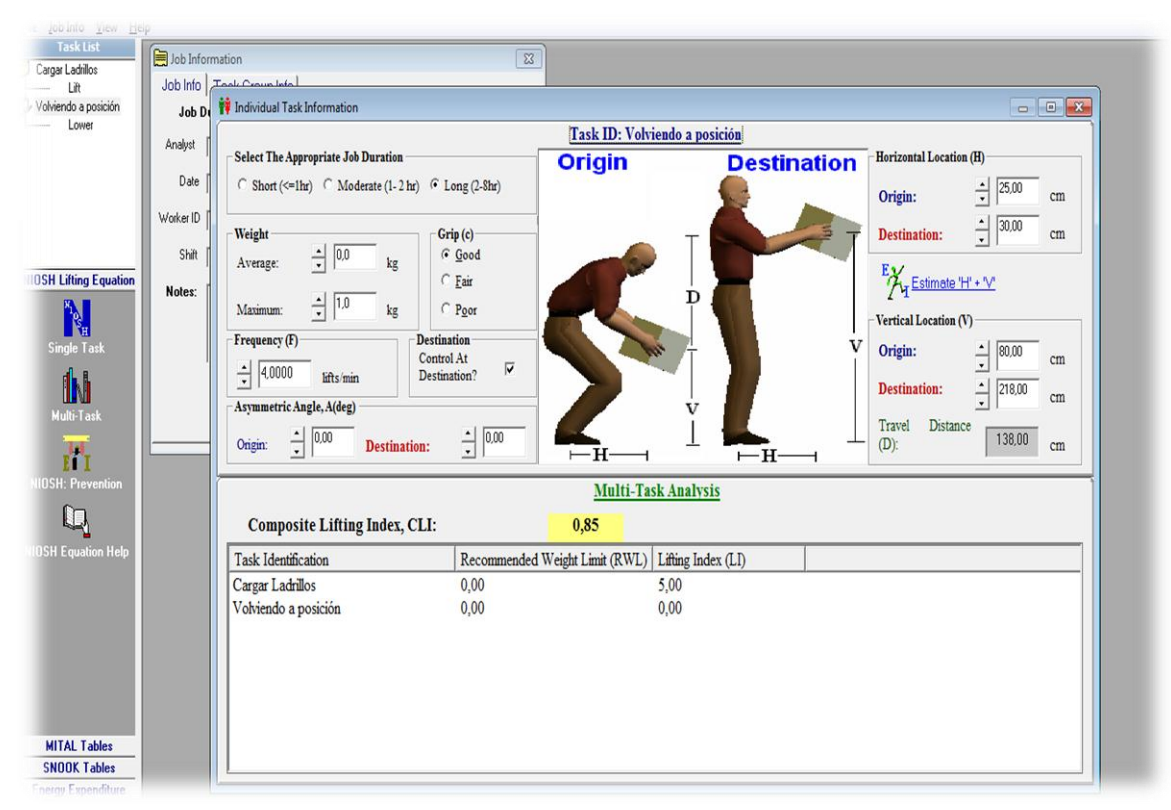

**Figura 7.** Interfaz del programa ErgoIntelligence Product MMH

### <span id="page-26-0"></span>**Paso 5. Análisis de Resultados**

En este paso los resultados obtenidos a través de los programas son analizados. Como se puede apreciar en la tabla, no existe una solución dominante (una solución en la cual todas las medidas de desempeño sean superiores a cualquier otra solución). El valor de la deseabilidad, listados en la Tabla 4 nos indica el grado jerárquico de cada configuración, siendo el más alto el de mayor valor, en este caso 0.75 y el menor 0.15.

El siguiente análisis presenta una evaluación de cada medida de desempeño por separado, una evaluación de la función multiobjetivo (deseabilidad), análisis residual.

**Ttarea.** El tiempo de ciclo del cargue de un bloque al estante es considerablemente afectado por el cambio en el valor de los factores de diseño. Existe una larga diferencia de alrededor de 43% entre la mejor solución (1221 con Ttask = 18.79 segundos) y la peor solución (2212 con Ttask = 18.79 segundos). En un ambiente de fabricación en masa y de tipo de ensamble en serie, como en este caso, una mejora de este tipo es económicamente significativa.

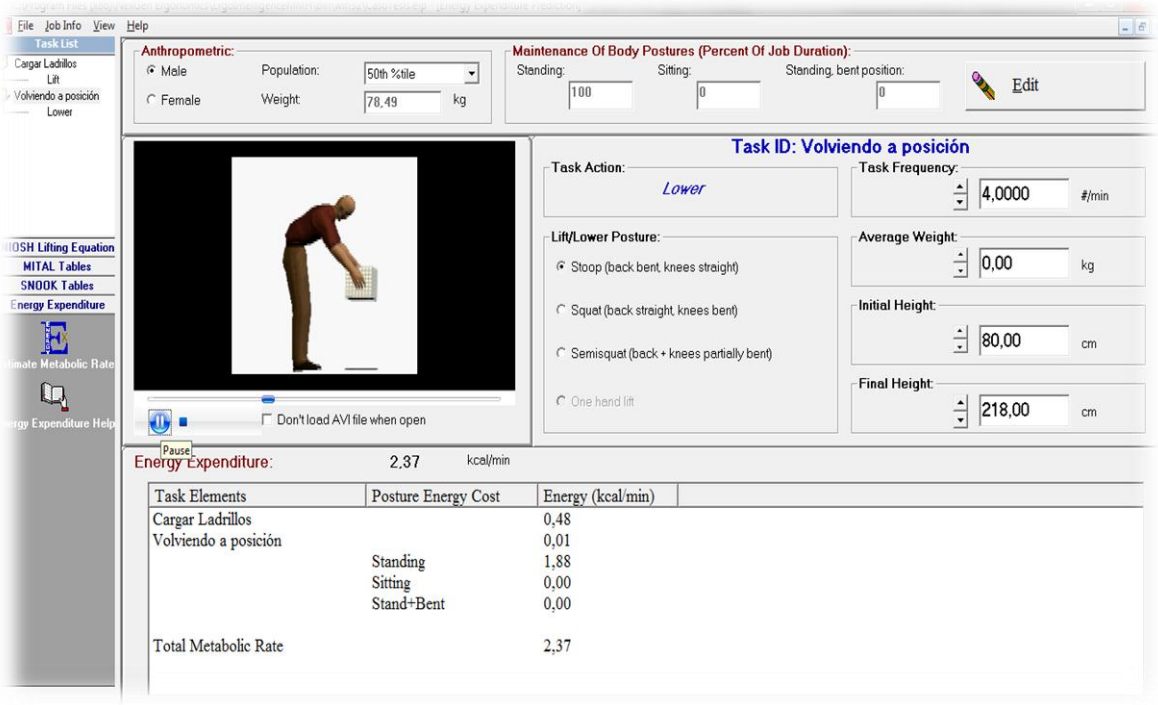

**Figura 8.** Interfaz del programa ErgoIntelligence Product MMH.

**Etarea.** La variación del consumo energético durante el turno es relativamente significativa (19.9% con respecto a la peor y mejor solución), esto se debe principalmente a que, aunque existe una proporción de gasto de metabolismo Basal (la mínima cantidad de gasto energético que el cuerpo necesita para mantenerse funcionando, en este caso estando de pie) importante, los factores de diseño afectan la actividad ya que las distancias a cargar los bloques, influyen en el gasto energético de la tarea.

**Ptarea.** La categoría de la posición del cuerpo se ve afectada en una proporción significativa pero no muy alta, dada la necesidad de efectuar la tarea prácticamente de la misma forma en todas las configuraciones, ya que las variaciones en los factores de diseño no alteran, marcadamente, la proporción de tiempo que el trabajador permanece a determinada categoría de postura.

**Wtarea.** Al ser una carga constante la que debe levantar el trabajador, el peso promedio ponderado no se ve influenciado por ésta variable. Las diferencias entre la mejor y peor solución, son significativamente influyentes, con una diferencia respectiva de 36.5%.

| Alternativa     | Exp.<br>(ABCD) | Análisis MTM<br>Ttarea (Seg) |                          | AnálisisGarg<br>Eturno |           | Análisis OWAS<br>Ptarea |           | Análisis NIOSH<br>Wtarea (kg) |           |      | Deseabilidad Test Factibilidad |
|-----------------|----------------|------------------------------|--------------------------|------------------------|-----------|-------------------------|-----------|-------------------------------|-----------|------|--------------------------------|
|                 |                | Valor                        | Val. Norm                | Valor                  | Val. Norm | Valor                   | Val. Norm | Valor                         | Val. Norm |      |                                |
| 0               | 0000           | 15,57                        | 0,55                     | 1.075,2                | 0,55      | 1,50                    | 0,47      | 3,48                          | 0,46      | 0,52 | OK                             |
| $\mathbf{1}$    | 1111           | 13,71                        | 0,83                     | 1.065,6                | 0,59      | 1,53                    | 0,33      | 4,05                          | 0,89      | 0,64 | OK                             |
| $\overline{2}$  | 2111           | 14,01                        | 0,79                     | 1.046,4                | 0,67      | 1,51                    | 0,40      | 4,05                          | 0,89      | 0,68 | OK                             |
| 3               | 2211           | 13,42                        | 0,87                     | 998,4                  | 0,88      | 1,53                    | 0,29      | 4,08                          | 0,92      | 0,73 | OK                             |
| 4               | 1211           | 13,11                        | 0,92                     | 1.003, 2               | 0,86      | 1,54                    | 0,23      | 4,08                          | 0,92      | 0,71 | <b>OK</b>                      |
| 5               | 1221           | 13,43                        | 0,87                     | 998,4                  | 0,88      | 1,49                    | 0,54      | 3,62                          | 0,56      | 0,75 | <b>OK</b>                      |
| 6               | 2221           | 13,93                        | 0,80                     | 988,8                  | 0,92      | 1,51                    | 0,42      | 3,62                          | 0,56      | 0,71 | OK                             |
| 7               | 2121           | 14,53                        | 0,71                     | 1.036,8                | 0,71      | 1,50                    | 0,48      | 3,59                          | 0,54      | 0,64 | OK                             |
| 8               | 1121           | 14,00                        | 0,79                     | 1.046,4                | 0,67      | 1,43                    | 0,92      | 3,59                          | 0,54      | 0,72 | OK                             |
| 9               | 1122           | 18,18                        | 0,17                     | 1.176,0                | 0,12      | 1,47                    | 0,66      | 2,99                          | 0,08      | 0,17 | OK                             |
| 10              | 2122           | 18,79                        | 0,08                     | 1.156,8                | 0,21      | 1,51                    | 0,45      | 2,99                          | 0,08      | 0,15 | <b>OK</b>                      |
| 11              | 2222           | 18,19                        | 0,17                     | 1.089,6                | 0,49      | 1,53                    | 0,30      | 3,00                          | 0,09      | 0,24 | OK                             |
| 12              | 1222           | 17,62                        | 0,25                     | 1.099,2                | 0,45      | 1,53                    | 0,31      | 3,00                          | 0,09      | 0,27 | OK                             |
| 13              | 1212           | 16,57                        | 0,41                     | 1.118,4                | 0,37      | 1,53                    | 0,33      | 3,38                          | 0,38      | 0,38 | OK                             |
| 14              | 2212           | 17,62                        | 0,26                     | 1.099,2                | 0,45      | 1,54                    | 0,25      | 3,38                          | 0,38      | 0,33 | OK                             |
| 15              | 2112           | 18,13                        | 0,18                     | 1.176,0                | 0,12      | 1,56                    | 0,14      | 3,37                          | 0,37      | 0,17 | OK                             |
| 16              | 1112           | 17,58                        | 0,26                     | 1.185,6                | 0,08      | 1,57                    | 0,08      | 3,37                          | 0,37      | 0,16 | OK                             |
| Límite Superior |                | 19,35                        | $\overline{\phantom{a}}$ | 1.205,28               |           | 1,58                    |           | 4,19                          |           |      |                                |
| Límite Inferior |                | 13,05                        |                          | 986,83                 |           | 1,43                    |           | 2,88                          |           |      |                                |

**Tabla 4.** Interfaz del programa ErgoIntelligence Product MMH

En este punto, la función de deseabilidad para cada alternativa de solución es evaluada. Las medidas de desempeño son normalizadas y luego es aplicada la fórmula (9) para el cálculo de la deseabilidad, según la importancia relativa dada. La mejor solución encontrada es la 1221 con un valor de deseabilidad de 0.75. La solución inicial se encuentra en la 9a posición, con un valor de deseabilidad de 0.52.

Además, se aprecia que no sólo existen 8 mejores configuraciones con un nivel más alto de deseabilidad que la configuración inicial, sino que la solución inicial es dominada por 3 configuraciones (incluyendo la solución 1221, además de las soluciones 2121, 1121).

Esto quiere decir que existen 3 configuraciones, que son mejores que la solución inicial en absolutamente todas las medidas de desempeño, por lo cual son mejores que la configuración inicial, sin tener en cuenta la importancia relativa de las medidas aplicadas en la función de deseabilidad.

Finalmente, un ajuste de respuesta al modelo polinomial es aplicado respecto a las medidas de desempeño. La Tabla 5 se obtiene del paquete estadístico Design Expert, y presenta el análisis para la medida de Ttarea (MTM). Las tablas contienen medidas de ajuste del modelo, incluyendo coeficientes de determinación, ANOVA.

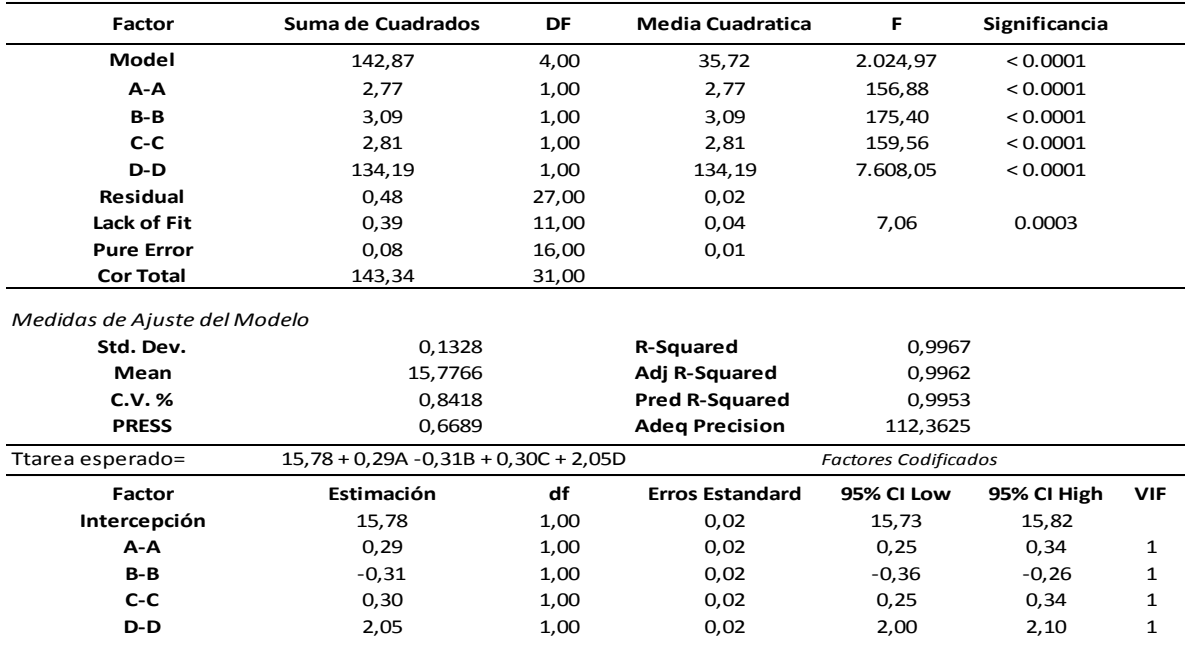

**Tabla 5.** Análisis del modelo ajustado con respecto a Ttarea.

Valores de significancia menores a 0.05 indican que los términos del modelo son significantes. En este caso A, B, C, D son términos significantes del modelo. El R cuadrado Ajustado y el R cuadrado predicho deberían tener una diferencia de 0.2 para estar en "acuerdo razonable", para éste caso la condición se cumple.

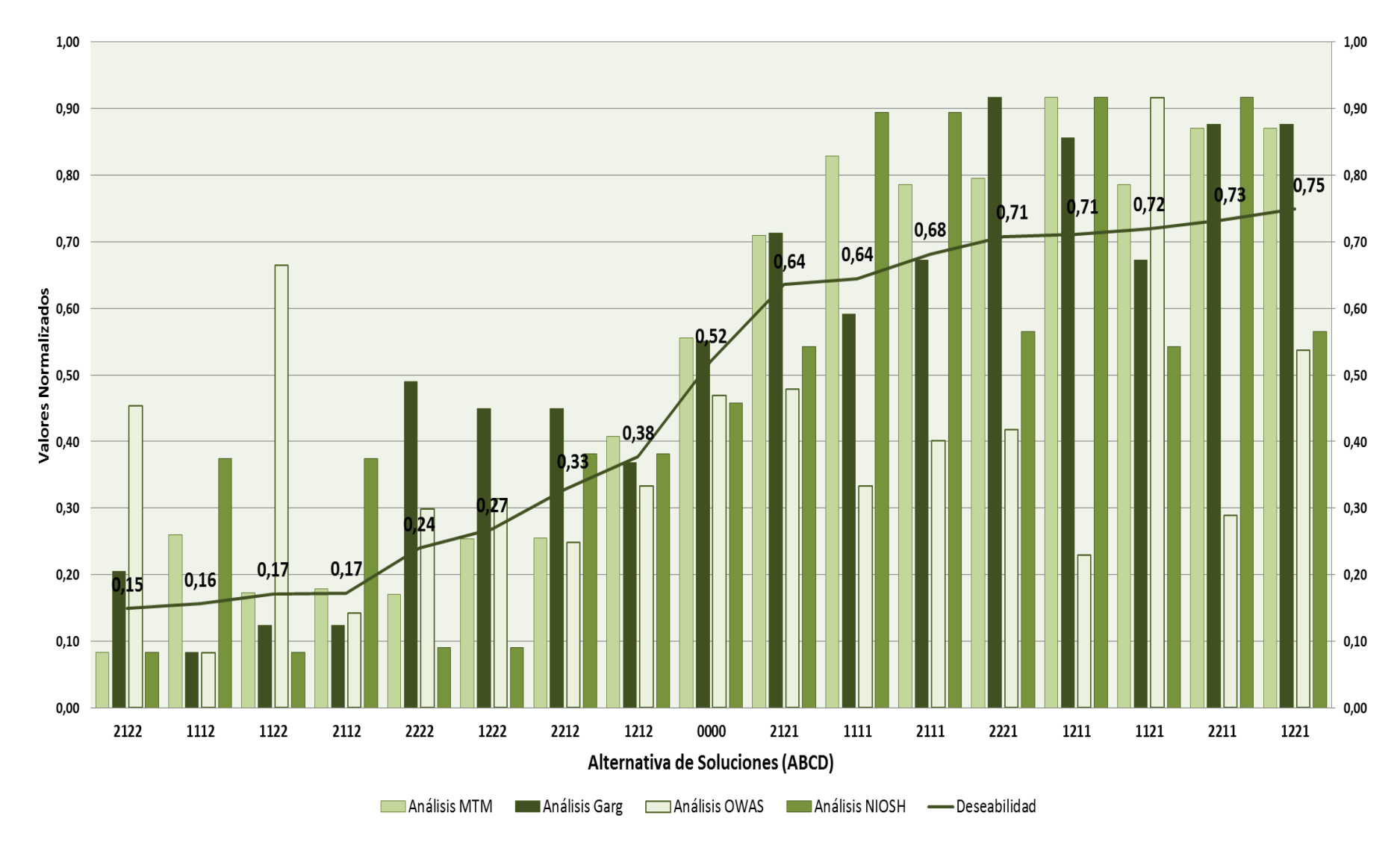

**Figura 9.** Diferentes configuraciones ranqueadas de acuerdo a su valor de deseabilidad.

A través de un gráfico de probabilidad normal de los residuos, presentado en la Figura 10, se comprueba la hipótesis de normalidad. Si la distribución de los errores es normal, esta gráfica parecerá una línea recta.

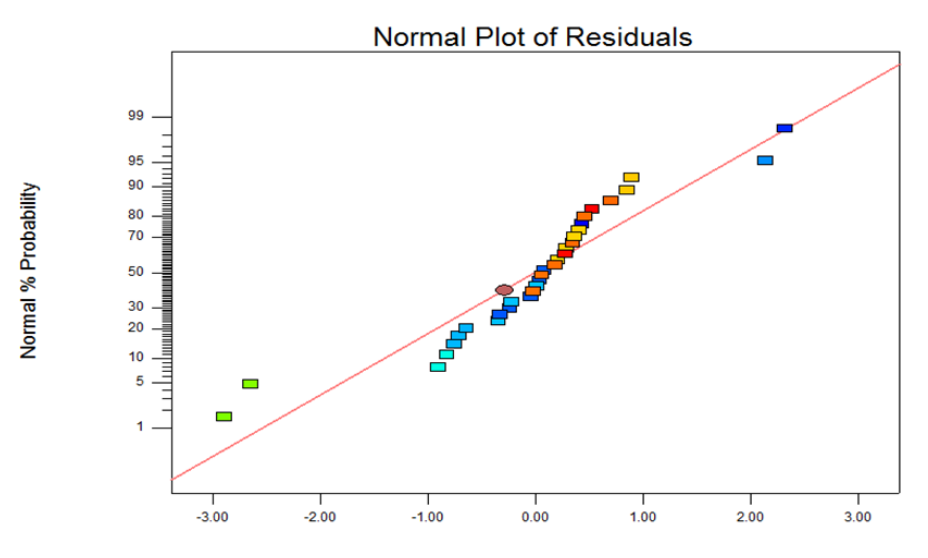

**Figura 10.** Gráfico de probabilidad normal de los residuos para el modelo Ttarea.

Este procedimiento se repite con las demás medidas de desempeño, de lo cual se obtienen los siguientes resultados:

**Eturno.** Se presenta la Tabla 6 con el análisis del modelo ajustado con respeto a la variable de desempeño Eturno. Al igual que el gráfico de probabilidad normal de los residuos, en la Figura 11 y la interacción de los factores B y D con respecto al modelo, en la Figura 12.

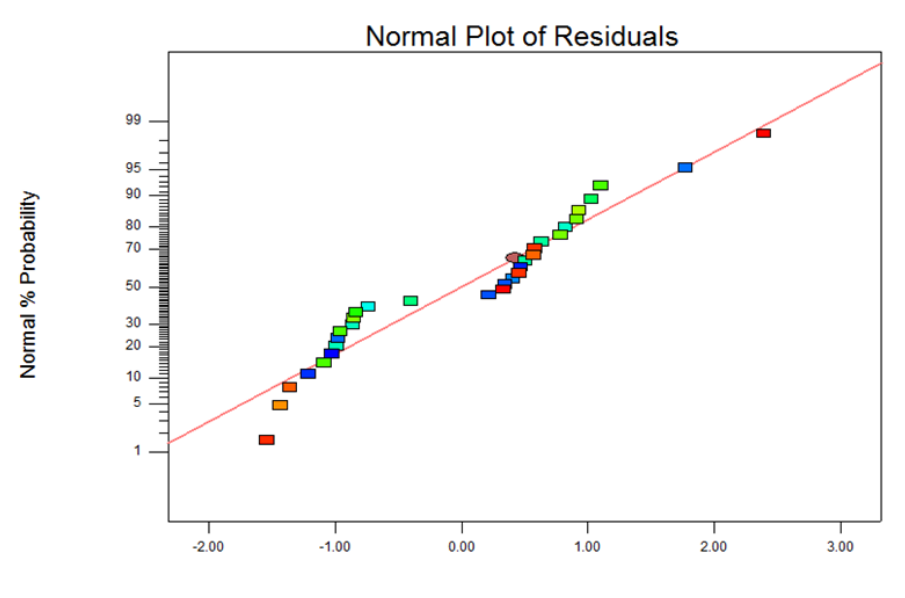

**Internally Studentized Residuals Figura 11.** Gráfico de probabilidad normal de los residuos para el modelo Eturno.

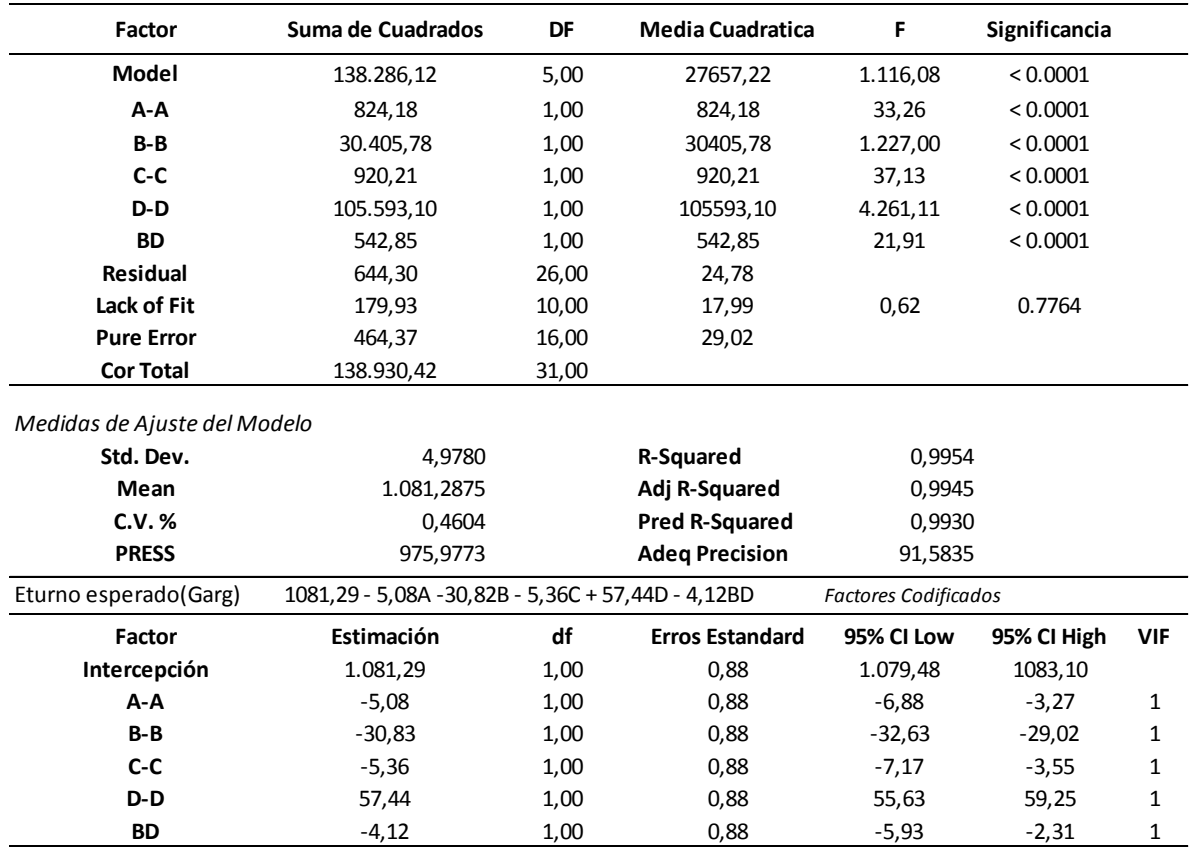

**Tabla 6.** Análisis del modelo ajustado con respecto a Eturno.

**Ptarea.** Al igual que para el Eturno se presenta la Tabla 7 con el análisis del modelo ajustado con respeto a la variable de desempeño Ptarea. Al igual que el gráfico de probabilidad normal de los residuos, en la Figura 12.

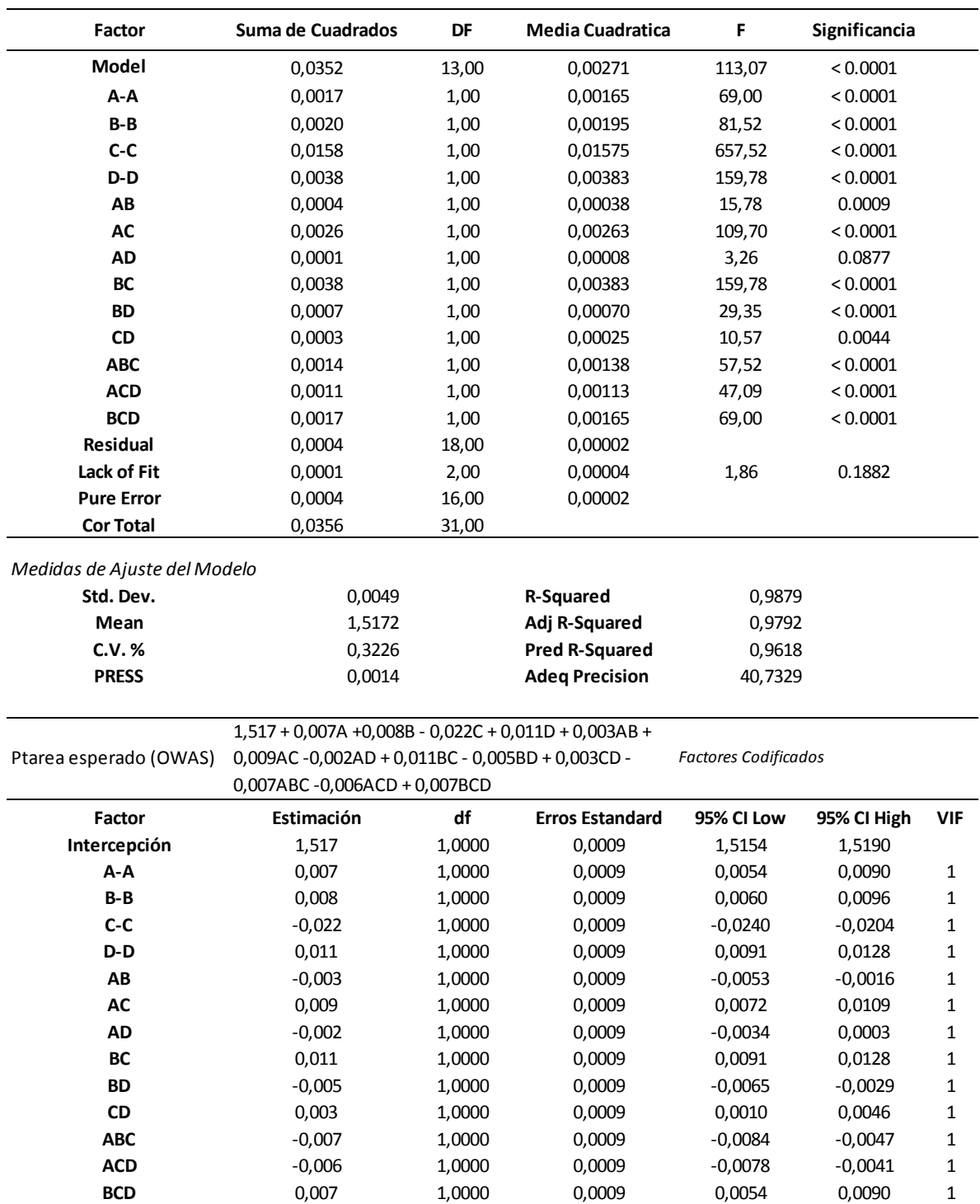

**Tabla 7.** Análisis del modelo ajustado con respecto a Ptarea.

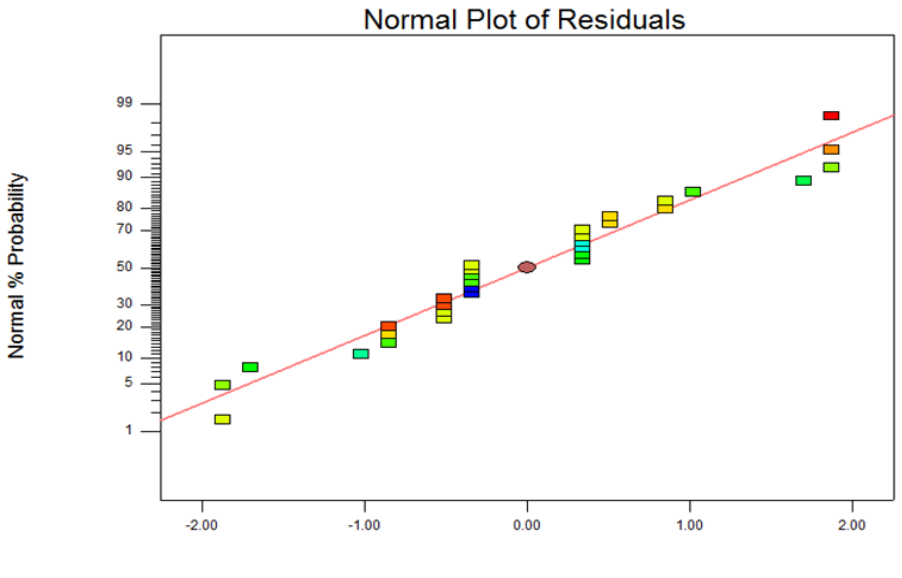

**Internally Studentized Residuals** 

**Figura 12.** Gráfico de probabilidad normal de los residuos para el modelo Ptarea.

**Wtarea.** En la Tabla 8 se presenta el análisis del modelo ajustado con respeto a la variable de desempeño Wtarea. Al igual que el gráfico de probabilidad normal de los residuos, en la Figura 13.

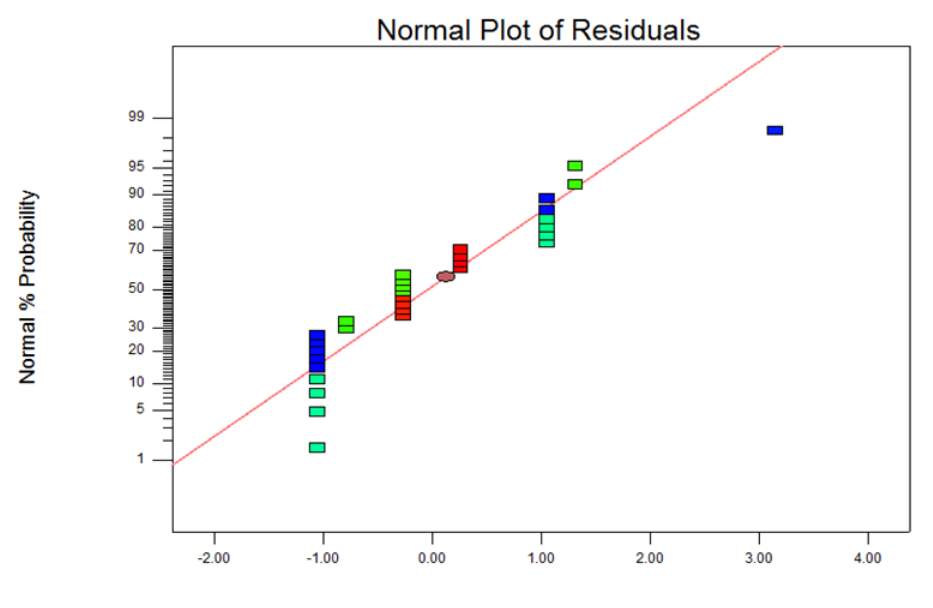

**Internally Studentized Residuals** 

**Figura 13.** Gráfico de probabilidad normal de los residuos para el modelo Ptarea.

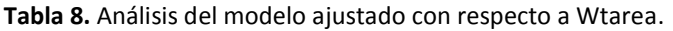

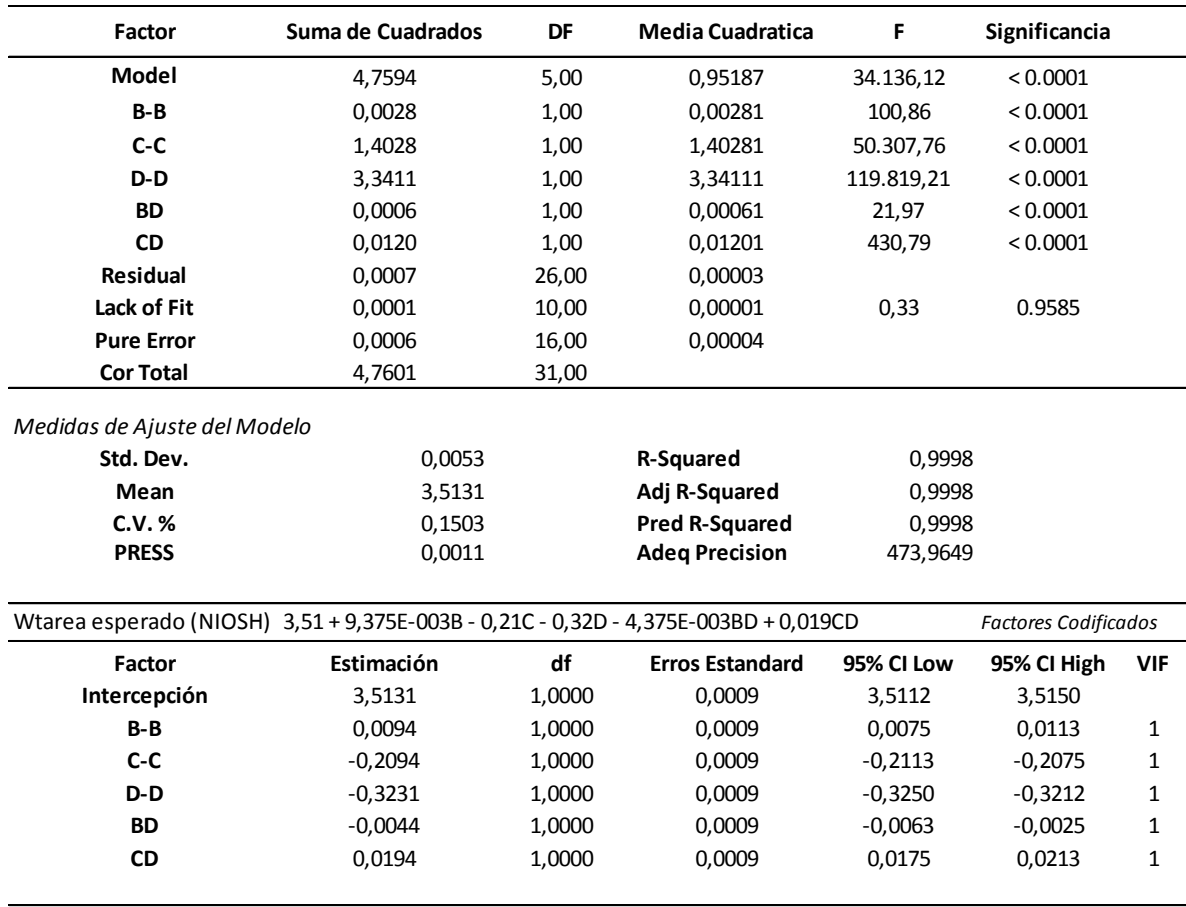

Teniendo en cuenta lo anterior, la Tabla 9 presenta la lista de factores con respecto a las medidas de desempeño en orden decreciente de importancia. Encontramos que todos los factores afectan en cierta forma las medidas de desempeño, donde la altura en milímetros del estante a depositar el bloque, con respecto al piso, es el factor de diseño más importante.

**Tabla 9.** Factores de diseño en orden decreciente con respecto a las medidas de desempeño.

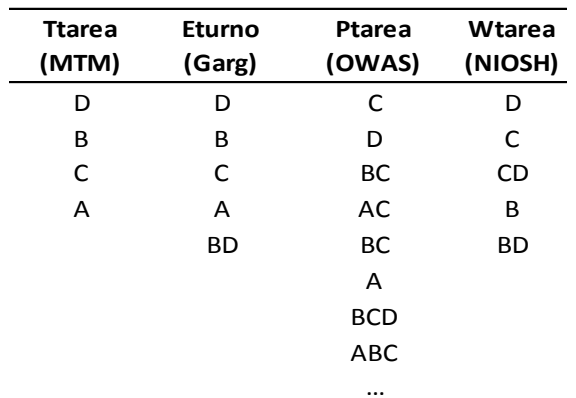

### <span id="page-36-0"></span>**Paso 6. Aplicación de la Optimización a través de Técnicas de RSM para refinar la Solución del Diseño**

Dado que los factores son continuos, es posible refinar la mejor solución encontrada hasta el momento aplicando técnicas de RSM. La optimización está basada en el procedimiento de Derringer y Suich (descrito en el marco teórico).

La Tabla 10 presenta las condiciones iniciales de las medidas de desempeño y los factores de diseño que son utilizados por el proceso de optimización. Se usa la extrapolación presentada en la Ecuación 6. Con respecto a Ttarea, Eturno y Ptarea, la respuesta tiene un grado de deseabilidad de 1 si es igual (o menor) al valor mínimo obtenido en experimentos previos menos 10% del rango observado. Para el caso de Wtarea, se obtiene un grado de deseabilidad de 1 si el peso limite es igual (o superior) al valor máximo obtenido en experimentos previos más el 10% del rango observado. Los pesos superiores e inferiores definen la tasa de acumulación del grado de deseabilidad. Pesos de valor 1 implican una tasa de acumulación lineal.

La columna de importancia, da el peso relativo a cada medida de desempeño respecto a las otras, como se observó en la Ecuación 9. La Tabla 10 también presenta el rango de búsqueda para las soluciones del diseño. Nótese que también se permite la extrapolación de los factores de diseño. Es por esto quem sus valores varían entre -1.2 a 1.2. La razón por la que se hace esta extrapolación es que se asume que se puede estimar las funciones de respuesta sobre una región más amplia de búsqueda usando las respuestas obtenidas en una región experimental más pequeña. Esta asunción tiene que ser comprobada luego mediante una simulación de la mejor solución del diseño, especialmente si dicha solución se encuentra fuera del rango experimentado.

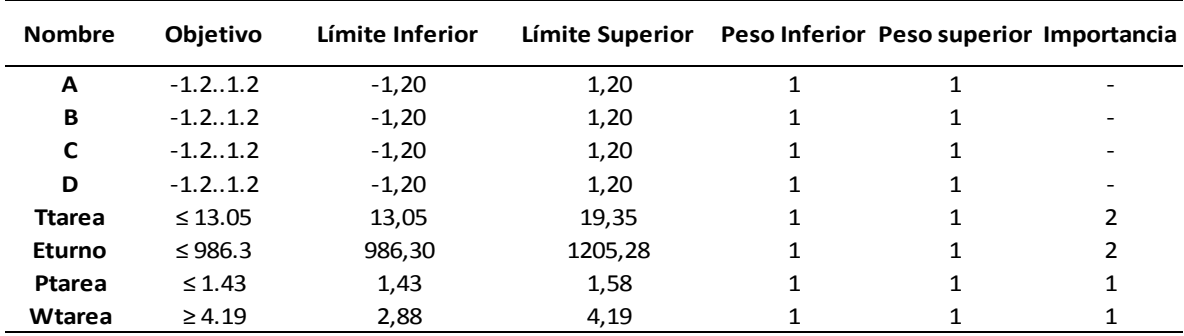

**Tabla 10.** Región de búsqueda y definición de parámetros para el método de múltiple deseabilidad.

Para el desarrollo de la optimización por medio de RSM se utilizó el software Design Expert; Teniendo en cuenta las configuraciones planteadas al modelo, para su optimización se procedió de la siguiente manera.

Para cada uno de los factores y medidas de desempeño se realizaron las configuraciones en el software, a continuación se muestras las representaciones para las medidas de desempeño (Figuras 14 a 17) planteadas en la Tabla 10.

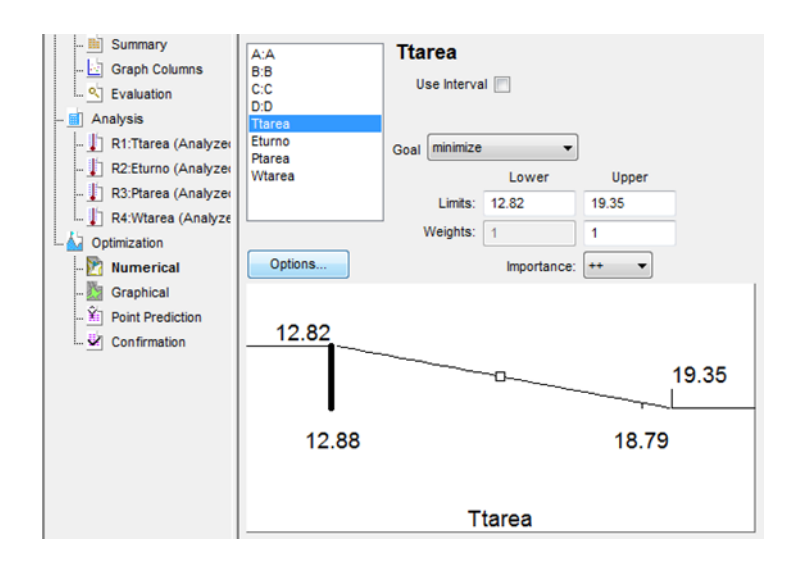

**Figura 14.** Imagen configuración de modelo RSM – MTM

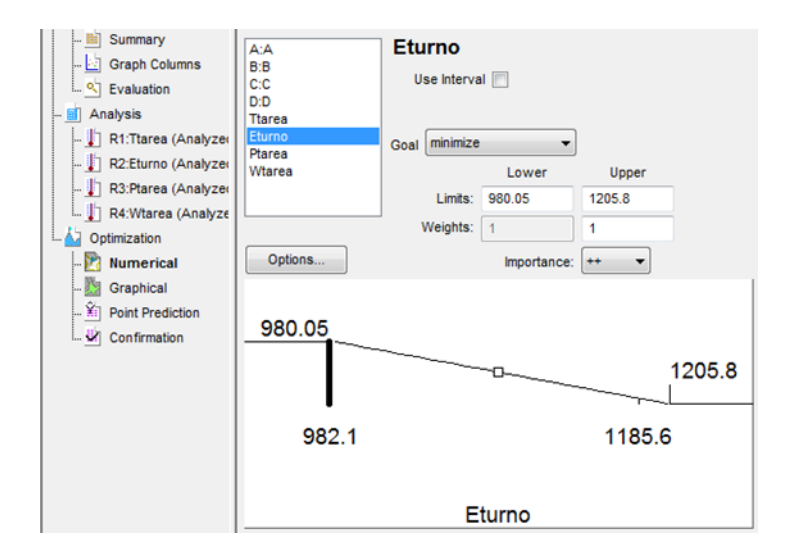

**Figura 15.** Imagen configuración de modelo RSM – Garg.

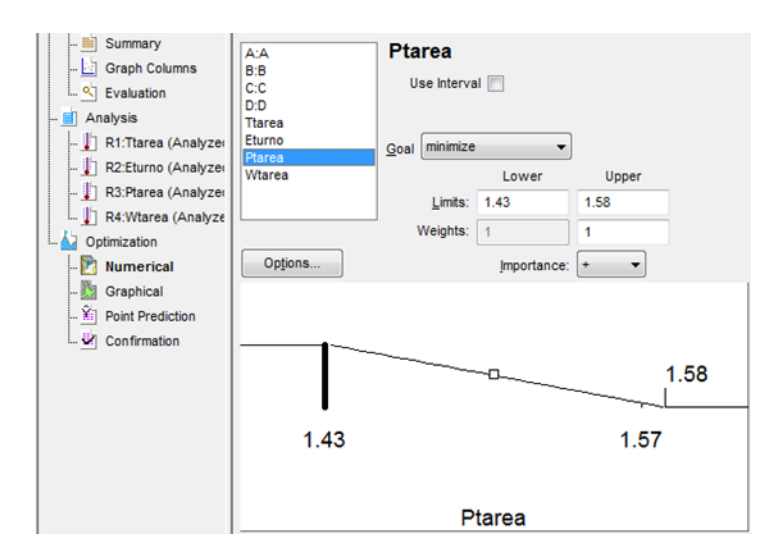

**Figura 16.** Imagen configuración de modelo RSM – OWAS.

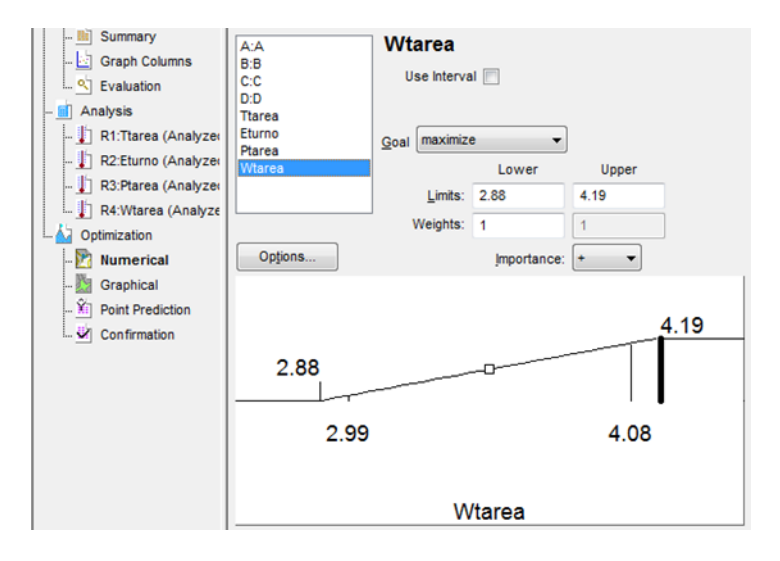

**Figura 17.** Imagen configuración de modelo RSM – NIOSH.

El método RSM de deseabilidad aplicado, está basado en una técnica general de optimización no lineal que utiliza el Método de Máxima Pendiente en Ascenso. La solución inicial está basada en la mejor solución obtenida hasta el momento. Se generan puntos de partidas adicionales aleatoriamente agregando o substrayendo una fracción de cada rango de los factores en el punto de partida inicial. Se aplica luego un patrón de búsqueda el cual converge, ya sea en un punto estacionario o una frontera del espacio de diseño. La convergencia es alcanzada cuando la tasa de cambio en la función objetivo es menor a  $10^{-6}$ .

La Tabla 11 presenta once soluciones ordenadas en orden decreciente por su grado de deseabilidad. Además se anexan para comparaciones la solución inicial obtenida del paso 1 (llamada en la Tabla como IS), y la mejor solución discreta obtenida en el paso 4 (llamada en la Tabla DBS).

| Número     | A       | В            | c    | D       | <b>MTM</b> | Garg     | <b>OWAS</b> | <b>NIOSH</b> | <b>Deseabilidad</b> |
|------------|---------|--------------|------|---------|------------|----------|-------------|--------------|---------------------|
| 1          | $-1.20$ | 1.20         | 1.00 | $-1.20$ | 12,89      | 982,03   | 1,482       | 3,69         | 0,8542              |
| 2          | $-1.20$ | 1.20         | 0.77 | $-1.20$ | 12,82      | 983,27   | 1,489       | 3,74         | 0,8534              |
| 3          | $-1.17$ | 1.20         | 0.87 | $-1.20$ | 12,86      | 982,60   | 1,486       | 3,72         | 0,8533              |
| 4          | $-1.20$ | 1.15         | 0.80 | $-1.20$ | 12,85      | 984,53   | 1,487       | 3,73         | 0,8531              |
| 5          | $-1.20$ | 1.15         | 0.78 | $-1.20$ | 12,84      | 984,61   | 1,487       | 3,74         | 0,8530              |
| 6          | $-1.20$ | 1.05         | 0.96 | $-1.20$ | 12,93      | 986,19   | 1,478       | 3,69         | 0,8526              |
| 7          | $-1.20$ | 0.99         | 0.94 | $-1.20$ | 12,94      | 987,89   | 1,478       | 3,70         | 0,8518              |
| 8          | $-1.18$ | 1.15         | 0.68 | $-1.20$ | 12,82      | 985,02   | 1,491       | 3,76         | 0,8517              |
| 9          | $-1.12$ | 1.04         | 0.91 | $-1.20$ | 12,93      | 986,22   | 1,481       | 3,70         | 0,8504              |
| 10         | $-1.16$ | 0.91         | 1.20 | $-1.20$ | 13,05      | 988,25   | 1,467       | 3,64         | 0,8492              |
| 11         | $-1.20$ | 0.67         | 0.91 | $-1.20$ | 13,03      | 996,17   | 1,470       | 3,70         | 0,8472              |
|            |         |              |      |         |            |          |             |              |                     |
| <b>DBS</b> | $-1$    | $\mathbf{1}$ |      | $-1$    | 13,43      | 998,40   | 1,492       | 3,62         | 0,7487              |
| ٠          | ٠       |              |      | ٠       |            |          |             |              |                     |
| IS         | 0       | 0            | 0    | 0       | 15,57      | 1.075,20 | 1,503       | 3,48         | 0,5213              |

**Tabla 11.** Mejoras en la solución del diseño usando el RSM.

La mejor solución obtenida por el procedimiento de optimización alcanza una deseabilidad de 0.8542. Cabe notar que los factores A, B y D se encuentran en los límites de los rangos permitidos. El factor restante se encuentra dentro de la región experimentada.

### <span id="page-39-0"></span>**Paso 7. Simulación y Prueba de Factibilidad**

La mejor solución encontrada, es modelada para validar su comportamiento esperado. Las configuraciones de los factores de diseño, para esta solución encontrada, son las siguientes: A (312 mm), B (686.0 mm), C (580 mm) y D (1200 mm).

Las medidas de desempeño son calculadas utilizando ErgoIntelligence Product MMH, y arrojan los siguientes resultados. Ttarea (12.87 seg.), Etarea (979.6 Kcal), Ptarea (1.48) y Wtarea (3.66). Al calcular el valor de deseabilidad según las medidas de desempeño evaluadas, efectivamente se confirma que el valor encontrado es un óptimo local, superior al anterior, ya que su magnitud es significativamente mayor, a la mejor solución encontrada en el diseño factorial.

#### <span id="page-39-1"></span>**Paso 8. Terminación**

Con este último paso, se completa la aplicación de la metodología y se evidencia una mejora en el diseño del área de corte por medio del uso de técnicas cuantitativas de simulación y estadística (Método de Superficie de Respuesta), generando una mejora en las medidas de desempeño ergonómicas al igual que en el tiempo de la tarea.

## <span id="page-40-0"></span>**Propuesta de Rediseño**

Tomando en cuenta los resultados obtenidos, por medio de la aplicación de la metodología, la propuesta de rediseño de la estación de corte para la recolección y ubicación de los bloques en los estantes, consiste en la implementación de los factores de diseño encontrados como óptimos locales.

Por lo tanto las nuevas medidas propuestas son 312 mm para la distancia horizontal entre el borde de la banda transportadora y la posición paralela de las piernas del trabajador, 686 mm para la altura vertical de la banda transportadora, 580 mm para la distancia horizontal entre la base del estante y el trabajador, y por último, 1200 mm para la altura del estante a depositar el bloque, tal como lo muestra la figura 18, donde los valores en rojo representan la posición actual de los factores de diseño y los valores en verde representan los valores propuestos.

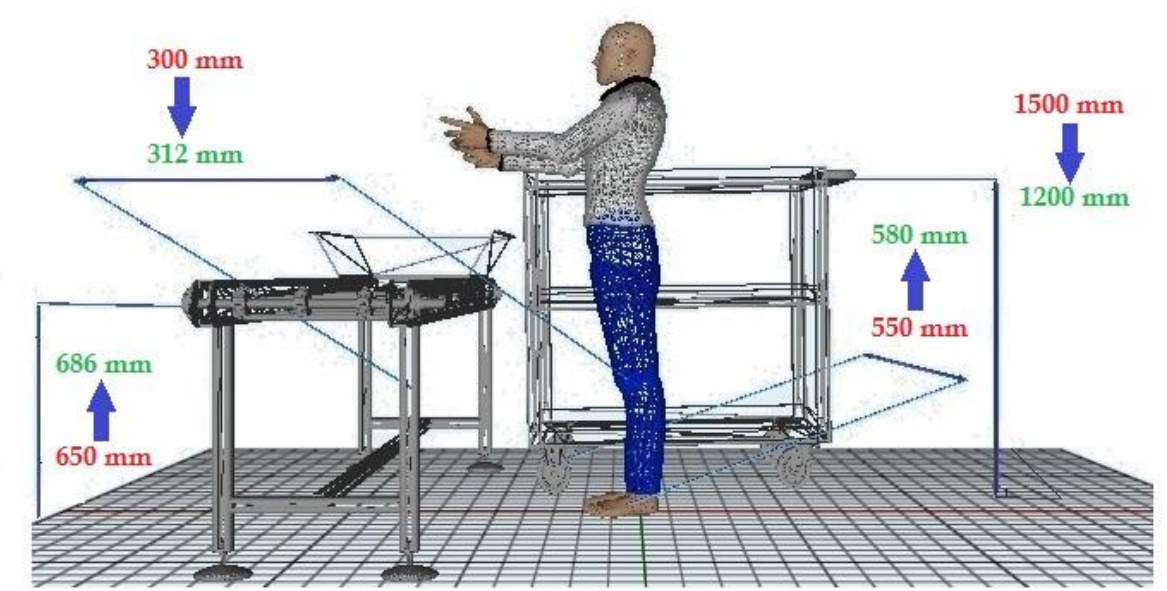

**Figura 18.** Estación Corte. Propuesta de Rediseño Vs Diseño Actual. Diagrama realizado en HumanCAD 2.

Dada la dificultad de implementación del último factor, ya que los estantes contienen diversos niveles, y no sería eficiente dejar tan sólo un nivel a la altura solicitada, se propone la utilización de un rango aceptable de niveles, los cuales están determinados por el RWL (Recommended Weight Limit) dado por las ecuaciones de NIOSH, para las cuales, según la configuración del puesto de trabajo propuesto, tiene como límite superior, con cargas inadmisibles en 1700 mm, por lo tanto el rango admitido para la presente propuesta se encuentra entre 1200 mm y 1700 mm, con lo cual se utilizarían 3 niveles de estantes por cada anaquel.

## <span id="page-41-0"></span>**Análisis Económico Costo-Beneficio**

A partir de la propuesta de diseño planteada, a continuación se desglosan los costos de su aplicación. Se tiene en cuenta que los factores de diseño A y C al estar en función de la distancia del trabajador a la banda transportadora y a la base del estante, respectivamente, no requieren de cambios en la estructura o la ubicación de soportes para su implementación, por lo cual son consideradas de bajo costo y para su aplicación se utilizará cinta industrial para demarcación de áreas.

Para el factor de diseño B, se requiere instalar una lámina industrial que sirva de soporte a la banda transportadora, ya que los calibres de uso comercial, no serían suficientes para alcanzar la medida deseada, se buscara una lámina de acero de un calibre personalizado, que contenga un espesor de cercano a 30 milímetros.

En cuanto al factor de diseño D, ante la dificultad de implementación de un nivel único para la altura del estante, explicada en la sección anterior, se demarcaran como prohibidos los niveles de los estantes que estén por fuera del rango admisible.

En la tabla 12 se muestra la incidencia de la reducción de los niveles de los estantes de 6 a 3, tomando en comparación el tiempo de la operación actual con el tiempo de la operación con el rediseño propuesto. Se aprecia un incremento en las unidades por hora de alrededor del 8%.

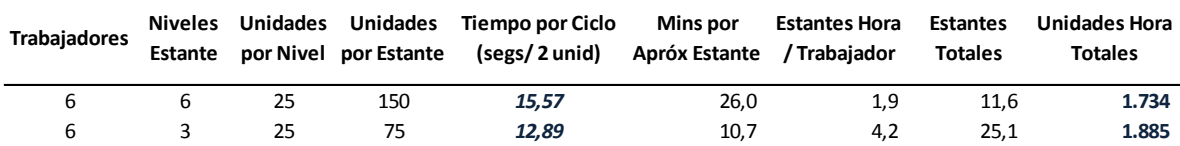

**Tabla 12.** Unidades por hora estimadas con implementación del rediseño.

Prosiguiendo a evaluar los costos de implementación de la propuesta, se puede apreciar en la Tabla 13, que los costos totales de la implementación son representativamente bajos, para los niveles de ventas que maneja la compañía.

| <b>Costos Incurridos</b>                               | Valor Unitario |         | <b>Unidades</b> | Valor total |            |
|--------------------------------------------------------|----------------|---------|-----------------|-------------|------------|
| Lamina Acero Calibre a la medida 1,219 X 3,048 m       | \$             | 650.000 | 3               |             | 1.950.000  |
| Cinta Industrial Pvc Adhesiva Demarcacion Areas (30 m) | Ş              | 26.500  | 20              |             | 530.000    |
| Instalación (8 horas)                                  | \$             | 250.000 | 1               |             | 200.000    |
| <b>Estante Metálico</b>                                | \$             | 125.000 | 72              |             | 9.000.000  |
| <b>Gas Mini Cargador</b>                               |                | 36.000  | 254             |             | 9.144.000  |
| <b>Total</b>                                           |                |         |                 |             | 20.824.000 |

**Tabla 13.** Costo de la implementación de la propuesta de rediseño.

Igualmente la utilidad bruta diaria es estimada tomando como base un precio de venta de \$ 615 y un precio de fabricación total de \$ 400. Los resultados son mostrados en la tabla 14.

**Tabla 14.** Utilidad Bruta Diaria.

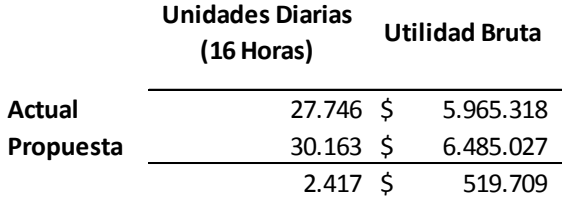

Los ingresos son estimados, tal como lo muestra la tabla 15, en un horizonte de un año, basados en la proyección de las unidades a producir en cada hora, presentada en la tabla 12, al igual que el resultado final de la implementación del rediseño de la estación de corte, que se obtiene de la resta de los Ingresos Estimados menos los Costos Estimados.

**Tabla 15.** Ingresos estimados con la aplicación de la propuesta de rediseño.

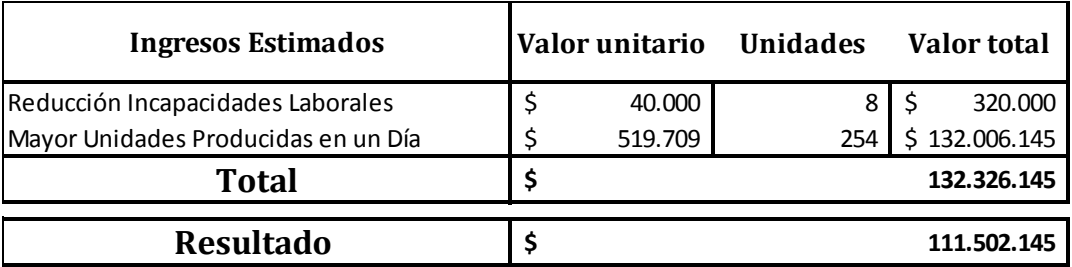

Con el resultado del ejercicio se justifica financieramente la viabilidad de la propuesta de rediseño, dando como resultado final, un ingreso de \$ 111'502.145, en un horizonte de un año, con 254 días hábiles.

## <span id="page-43-0"></span>**Conclusiones**

El presente estudio muestra la aplicación de una metodología que contempla la utilización de herramientas de cómputo y métodos cuantitativos para el diseño de un puesto de trabajo. La metodología utilizada se basa en un Diseño Experimental, Método Superficie de Respuesta (RSM) y el diseño y simulación por medio de software aplicados a nuestro propósito.

Con lo anterior, se evidencian y se enfatizan, las ventajas de la combinación de herramientas tecnológicas, de simulación con herramientas de optimización estadísticas tales como el RSM, gracias a que las medidas de diseño estuvieron caracterizadas por unidades medibles y continuas, que son perfectamente adaptables para ser datos del RSM.

El caso estudiado demuestra un incremento importante en la magnitud de la función objetivo, representada en la deseabilidad, pasando de una situación inicial de 0.52 a una situación óptima encontrada de 0.84.

La metodología utilizada para el presente estudio, puede ser aplicada a diferentes configuraciones de puestos de trabajos, siempre y cuando, éstos puedan ser caracterizados por un conjunto de factores de diseño.

### <span id="page-43-1"></span>**Recomendaciones**

Se recomienda extender la aplicación de la metodología desarrollada a distintos puestos de trabajo, teniendo claridad en las condiciones necesarias para hacer aplicable la metodología.

Por otro lado, para la presente metodología, con objetivo de encontrar una solución con un valor de deseabilidad mayor al de la solución óptima encontrada, es posible plantear un algoritmo que itere el procedimiento, donde la solución inicial de cada iteración (a partir de la segunda iteración, ya que la primera es la configuración real del puesto de trabajo) sea la solución óptima encontrada  $x_r$ .

Este procedimiento se convierte en un ciclo, el cual se ejecuta hasta que alcance un determinado número de iteraciones máximas permitidas, denotadas por *J*, o hasta que la diferencia entre el nuevo óptimo encontrado  $x_r$  y el óptimo anterior  $x^*$  sea menor a un λ. Donde *J* y λ son valores que se establecen dependiendo del grado de precisión que se quiera manejar. Con las anteriores reglas de terminación, se puede asegurar que el estudio según ésta metodología, culmine en algún momento y no se situé en un ciclo infinito.

Además de lo anterior, se recomienda a la empresa desarrollar un plan de salud ocupacional, iniciando por dotar de los elementos básicos necesarios, tales como tapabocas, botas punta de acero y gafas protectoras, ya que en las visitas realizadas se percibieron falencias respecto al tema.

## <span id="page-44-0"></span>**Bibliografía**

- $\checkmark$  BEN-GAL, IRAD Y BUKHCHIN, JOSEPH. The ergonomic design of workstation using virtual manufacturing and response surface methodology. IEE Transactions (2002). The department of industrial engineering, Tel Aviv University.
- Box, G. E. P. and Draper, Norman. 2007. *Response Surfaces, Mixtures, and Ridge Analyses*, Second Edition [of *Empirical Model-Building and Response Surfaces*, 1987], Wiley
- $\checkmark$  Myers, R.H. y Montgomery, D.C (1995) Response Surface Methodology, John Wiley & Sons, NY.
- $\checkmark$  Myers, R.H. and Carter, Jr., W.H. (1973) Response surface techniques for dual response systems. Technometrics, 15.
- $\checkmark$  http://thequalityportal.com/q know02.htm. Consultado el día 28 de agosto de 2011.
- http://www.mscsoftware.com/assets/1776\_vm\_2001.pdf
- $\checkmark$  Frank Yates and Kenneth Mather (1963). "Ronald Aylmer Fisher". Biographical Memoirs of Fellows of the Royal Society of London 9: 91–120.
- $\checkmark$  http://www.angelfire.com/ar/iagg101/docum/Diseno2.pdf. Consultado el día 4 de marzo de 2013.
- $\checkmark$  http://www.itl.nist.gov/div898/handbook/pri/section3/pri334.htmConsultado el día 4 de marzo de 2013.
- $\checkmark$  Wu, C. F. Jeff and Hamada, Michael (2000) Experiments: Planning, analysis, and parameter design optimization, New York: Wiley.
- $\checkmark$  Garg, A., Chaffin, D.B. y Herrin, G.D (1978) Prediction of metabolic rates for manual material handling jobs. American Industrial Hygiene Association Journal, 39(8)
- $\checkmark$  Derringer, G y Suich, R. (1980) Simultaneous optimization of several response variables. Journal of Quality Technology, 12(4)
- $\checkmark$  Karhu, O., Karkonen, R., Sorvali, P. y Vepsalainen, P. (1981) Observing working postures in industry: examples of OWAS application. Applied Ergonomics, 12(1)
- $\checkmark$  Waters, T.R., Putz-Anderson, V., Garg, A. (1994) Applications manual for the revised NIOSH lifting equation. Publication no 94-110, Department of Health and Humas Services (NIOSH) Cincinnati, OH.
- Kroemer, K.H.E., Kroemer, H.B. and Kroemer-Elbert, K.E. (1994) Ergonomics: How to design for ease and efficiency, Englewooos-Cliffs, NJ: Prentice-Hall

## <span id="page-45-0"></span>**Anexos**

<span id="page-45-1"></span>**Imágenes de las instalaciones de la empresa y el proceso productivo.**

<span id="page-45-2"></span>Ilustración 1

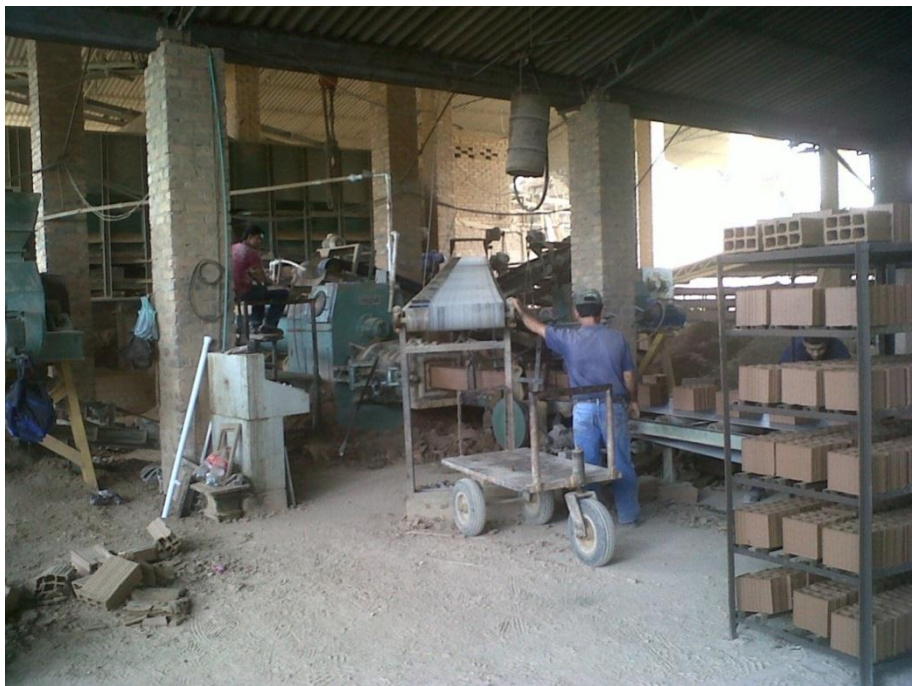

<span id="page-45-3"></span>Ilustración 2

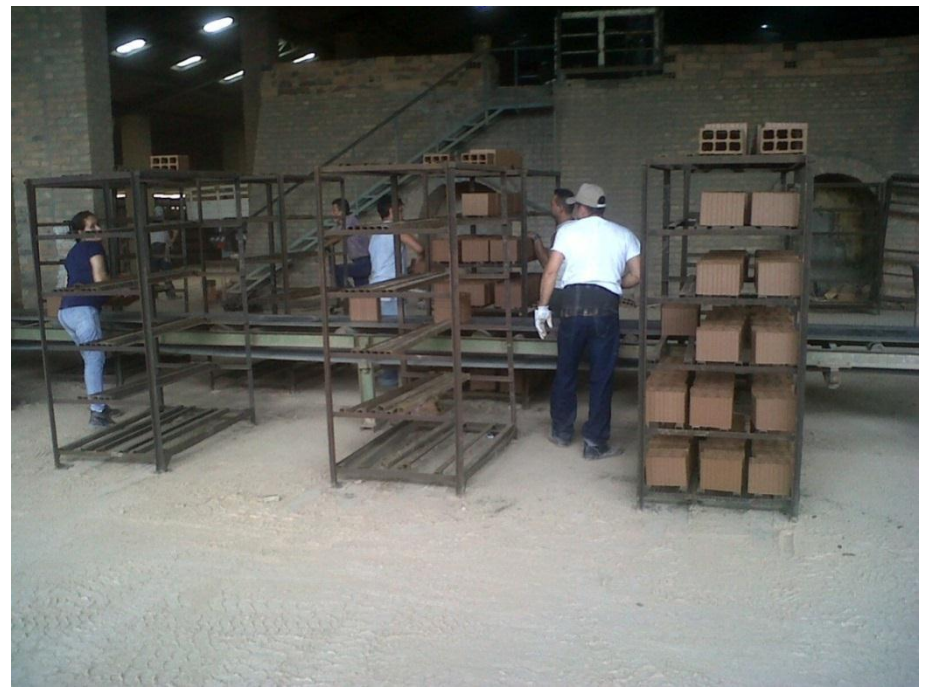

### <span id="page-46-0"></span>Ilustración 3

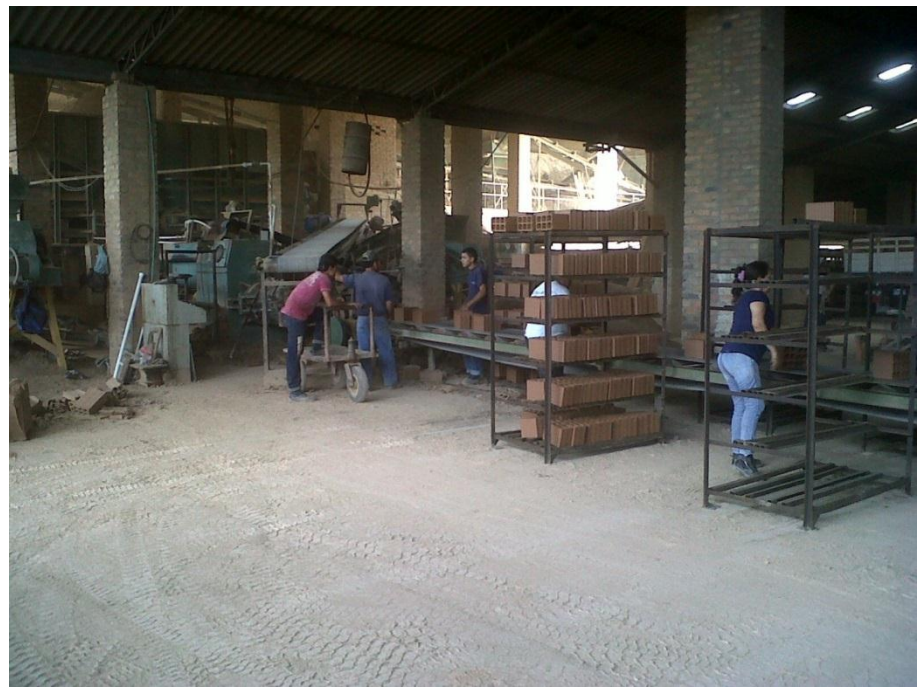

<span id="page-46-1"></span>Ilustración 4

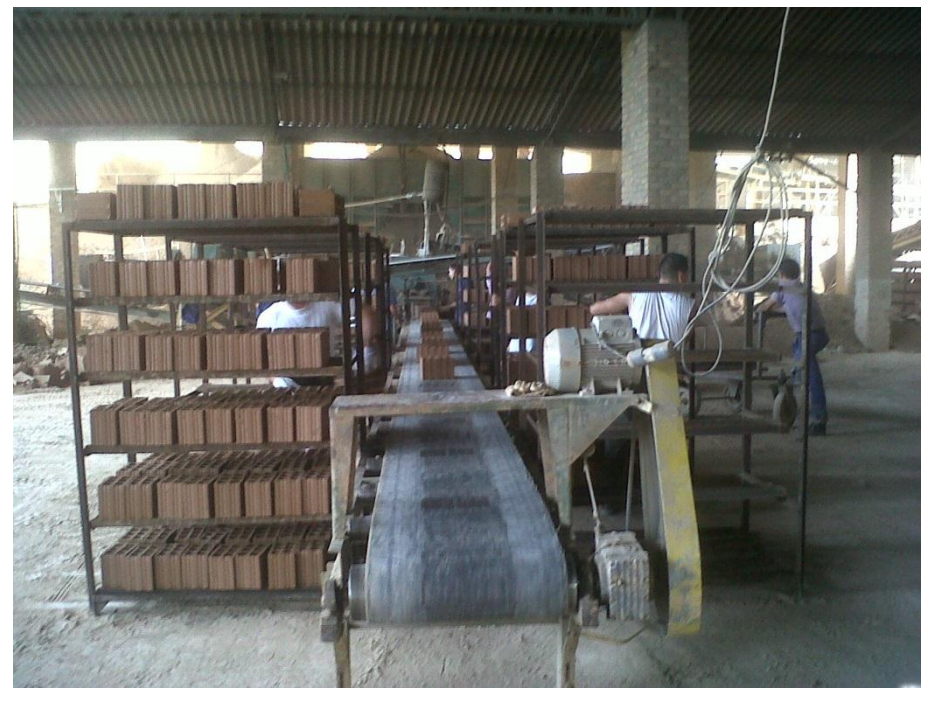